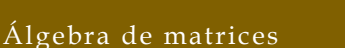

 $\_$  , and the set of the set of the set of the set of the set of the set of the set of the set of the set of the set of the set of the set of the set of the set of the set of the set of the set of the set of the set of th

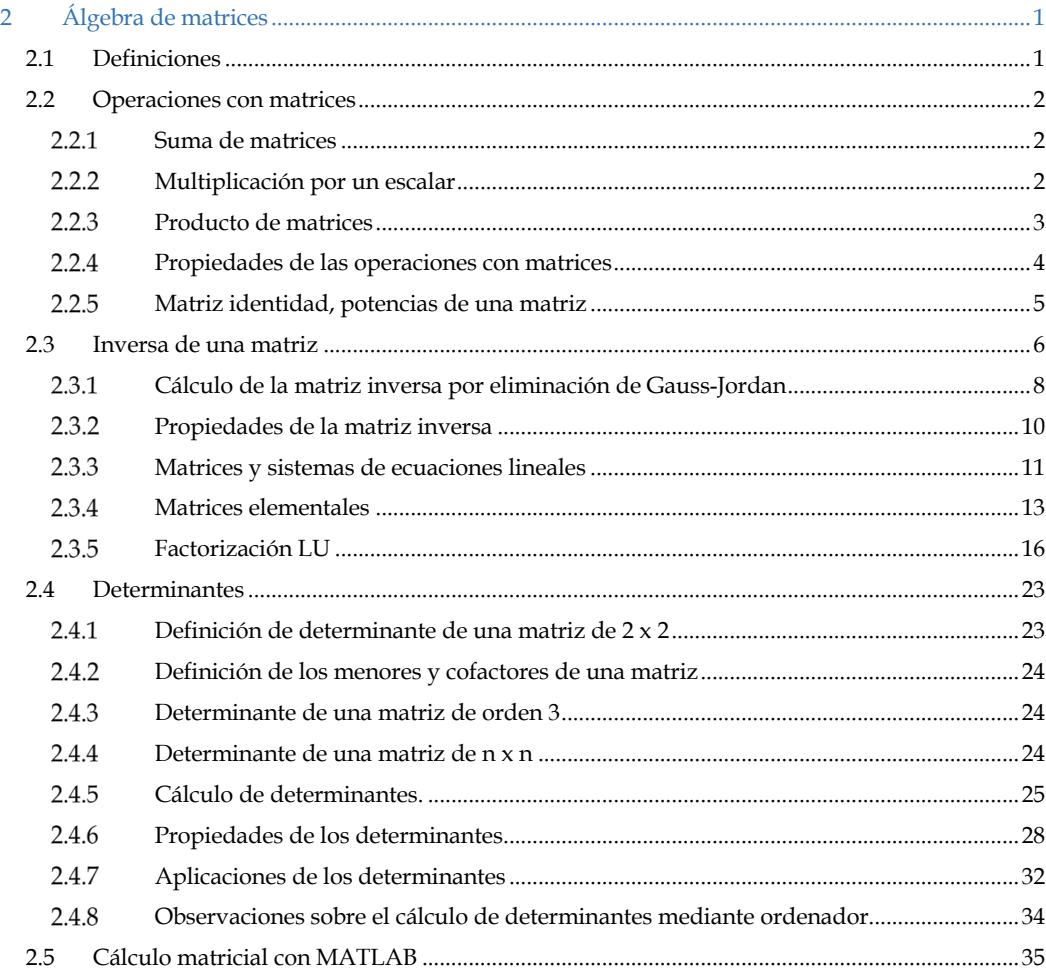

## 2.1 Definiciones

Ya hemos visto en el apartado 1.4 en qué consiste una matriz y algunos tipos de matrices especiales.

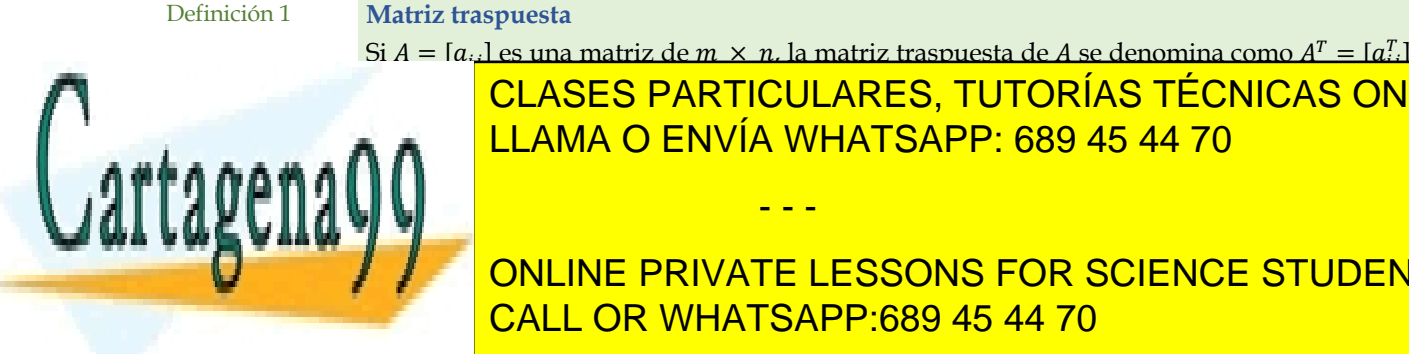

Si  $A = [a_{ij}]$  es una matriz de  $m \times n$ . la matriz traspuesta de  $A$  se denomina como  $A<sup>T</sup> = [a_{ij}^T]$ **CLASES PARTICULARES, TUTORÍAS TÉCNICAS ONLINE**  $\overline{11 \Delta \overline{M} \Delta \overline{O}}$   $\overline{ENIVIA}$ 

- - -

LLAMA O ENVÍA WHATSAPP: 689 45 44 70

 $\overline{CAII}$ | CALL OR WHATSAPP:(  $\frac{1}{2}$ −2 5 9 CALL OR WHATSAPP:689 45 44 70 ONLINE PRIVATE LESSONS FOR SCIENCE STUDENTS

*\_\_\_\_\_\_\_\_\_\_\_\_\_\_\_\_\_\_\_\_\_\_\_\_\_\_\_\_\_\_\_\_\_\_\_\_\_\_\_\_\_\_\_\_\_\_\_\_\_\_\_\_\_\_\_\_\_\_\_\_\_\_\_\_\_\_\_\_\_\_\_\_\_\_\_\_\_\_\_\_\_\_\_\_\_\_\_\_\_\_\_\_\_\_\_ © Ignacio García-Juliá · Ricardo Visiers Bañón · 2020* 1

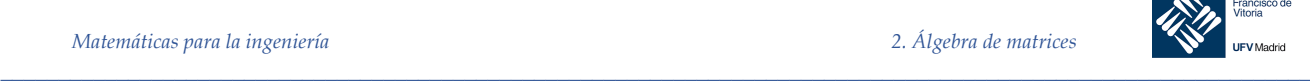

### Definición 2 **Matriz simétrica**

Una matriz  $A = [a_{ij}]$  cuyas entradas son números reales es **simétrica** si  $A<sup>T</sup> = A$ . Es decir, A es simétrica si es una matriz cuadrada para la cual  $a_{ii} = a_{ii}$ 

Si la matriz A es simétrica, los elementos de A son simétricos respecto de la diagonal principal de  $A$ .

#### 2.2 Operaciones con matrices

#### $2.2.1$ Suma de matrices

Si  $A = [a_{ij}] y B = [b_{ij}]$  son matrices de  $m \times n$ , la **suma** de A y B da por resultado la matriz  $C = [c_{ij}]$  de  $m \times n$ , definida por:

 $c_{ij} = a_{ij} + b_{ij}$  ( $i \le i \le m, 1 \le j \le n$ ). Es decir, C se obtiene sumando los elementos correspondientes de  $A \vee B$ .

*Ejemplo 2.* Sean:

$$
A = \begin{bmatrix} 1 & -2 & 4 \\ 2 & -1 & 3 \end{bmatrix} \quad \text{y} \quad B = \begin{bmatrix} 0 & 2 & -4 \\ 1 & 3 & 1 \end{bmatrix}
$$

Entonces:

$$
A + B = \begin{bmatrix} 1+0 & -2+2 & 4+(-4) \\ 2+1 & -1+3 & 3+1 \end{bmatrix} = \begin{bmatrix} 1 & 0 & 0 \\ 3 & 2 & 4 \end{bmatrix}
$$

Observe que la suma de las matrices  $A \, y \, B$  sólo se define cuando  $A \, y \, B$  tienen el mismo número de filas (renglones) y el mismo número de columnas; es decir, sólo cuando A y B son del mismo tamaño.

Establecemos la convención, al escribir  $A + B$  entendemos que  $A \, y \, B$  tienen el mismo tamaño.

#### 2.2.2 Multiplicación por un escalar

Si  $A = [a_{ij}]$  es una matriz de  $m \times n$  y  $r$  es un número real, el **producto escalar** de  $A$  por  $r$ ,  $rA$  es la matriz  $B = [b]$  de  $m \times n$  donde

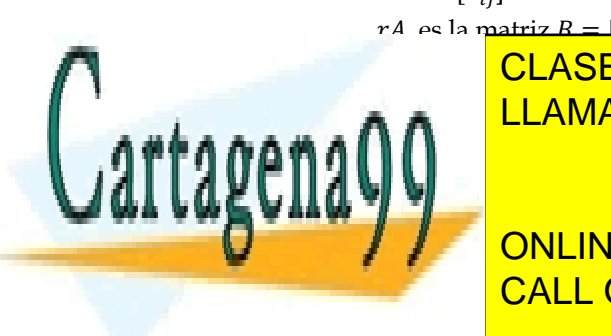

**CLASES PARTICULARES, TUTORÍAS TÉCNICAS ONLINE** Si i y son matrices de estos de estos de estos de estos de estos de estos de estos de estos de LLAMA O ENVÍA WHATSAPP: 689 45 44 70 - - -

# CALL OR WHATSAPP:689 45 44 70 3 5 −2 ONLINE PRIVATE LESSONS FOR SCIENCE STUDENTS

*\_\_\_\_\_\_\_\_\_\_\_\_\_\_\_\_\_\_\_\_\_\_\_\_\_\_\_\_\_\_\_\_\_\_\_\_\_\_\_\_\_\_\_\_\_\_\_\_\_\_\_\_\_\_\_\_\_\_\_\_\_\_\_\_\_\_\_\_\_\_\_\_\_\_\_\_\_\_\_\_\_\_\_\_\_\_\_\_\_\_\_\_\_\_\_ © Ignacio García-Juliá · Ricardo Visiers Bañón · 2020* 2

www.cartagena99.com no se hace responsable de la información contenida en el presente documento en virtud al Artículo 17.1 de la Ley de Servicios de la Sociedad de la Información y de Comercio Electrónico, de 11 de julio de 2002. Si la información contenida en el documento es ilícita o lesiona bienes o derechos de un tercero háganoslo saber y será retirada.

§

Entonces:

$$
A - B = \begin{bmatrix} 2 - 2 & 3 + 1 & -5 - 3 \\ 4 - 3 & 2 - 5 & 1 + 2 \end{bmatrix} = \begin{bmatrix} 0 & 4 & -8 \\ 1 & -3 & 3 \end{bmatrix}
$$

 $\_$  , and the set of the set of the set of the set of the set of the set of the set of the set of the set of the set of the set of the set of the set of the set of the set of the set of the set of the set of the set of th

Definición 3 **Combinación lineal de matrices**

Si  $A_1, A_2, \ldots, A_k$  son matrices de  $m \times n$  y  $c_1, c_2, \ldots, c_k$  son números reales, entonces una expresión de la forma

$$
c_1A_1 + c_2A_2 + \cdots + c_kA_k
$$

se denomina **combinación lineal** de  $A_1, A_2, \ldots, A_k, y \, c_1, c_2, \ldots, c_k$  se llaman **coeficientes**.

*Ejemplo 4.* Si:

 $A_1 = |$  $0 -3 5$ 2 3 4  $1 -2 -3$  $\begin{vmatrix} y & A_2 \end{vmatrix}$ 5 2 3 6 2 3  $-1$   $-2$  3 1

entonces  $C = 3 \cdot A_1 - \frac{1}{2} A_2$  es una combinación lineal de  $A_1 y A_2$ . Por medio de la multiplicación por un escalar y la suma de matrices, podemos calcular  $C$ :

$$
C = 3 \cdot \begin{bmatrix} 0 & -3 & 5 \\ 2 & 3 & 4 \\ 1 & -2 & -3 \end{bmatrix} - \frac{1}{2} \cdot \begin{bmatrix} 5 & 2 & 3 \\ 6 & 2 & 3 \\ -1 & -2 & 3 \end{bmatrix} = \begin{bmatrix} -5/2 & -10 & 27/2 \\ 3 & 8 & 21/2 \\ 7/2 & -5 & -21/2 \end{bmatrix}
$$

### 2.2.3 Producto de matrices

Si  $A$  es una matriz de  $m \times p$ , y  $B$  es una matriz de  $p \times n$ , el **producto** de  $A$  y  $B$ , que se denota mediante  $AB$ , es la matriz  $C$  de  $m \times n$ , definida como:

$$
c_{ij} = a_{i1}b_{1j} + a_{i2}b_{2j} + \dots + a_{ip}b_{pj} = \sum_{k=1}^{p} a_{ik}b_{kj} \ (1 \le i \le m, 1 \le j \le n)
$$

La ecuación dice que el elemento del producto  $AB$  situado en la fila  $i$  y en la columna  $j$  se obtiene multiplicando los elementos de la fila  $i$  de  $A$  y la columna  $j$  de  $B$  y sumando después los resultados*;* esto se muestra en la figura siguiente:

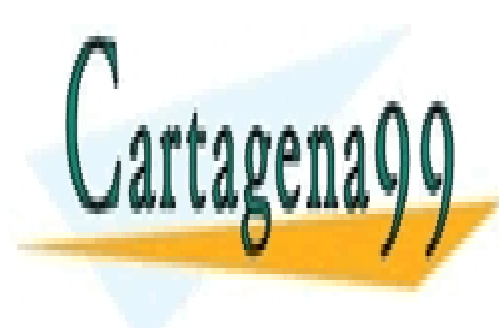

# CLASES PARTICULARES, TUTORÍAS TÉCNICAS ONLINE LLAMA O ENVÍA WHATSAPP: 689 45 44 70

ONLINE PRIVATE LESSONS FOR SCIENCE STUDENTS CALL OR WHATSAPP:689 45 44 70

*© Ignacio García-Juliá · Ricardo Visiers Bañón · 2020* 3

www.cartagena99.com no se hace responsable de la información contenida en el presente documento en virtud al Artículo 17.1 de la Ley de Servicios de la Sociedad de la Información y de Comercio Electrónico, de 11 de julio de 2002. Si la información contenida en el documento es ilícita o lesiona bienes o derechos de un tercero háganoslo saber y será retirada.

- - -

*\_\_\_\_\_\_\_\_\_\_\_\_\_\_\_\_\_\_\_\_\_\_\_\_\_\_\_\_\_\_\_\_\_\_\_\_\_\_\_\_\_\_\_\_\_\_\_\_\_\_\_\_\_\_\_\_\_\_\_\_\_\_\_\_\_\_\_\_\_\_\_\_\_\_\_\_\_\_\_\_\_\_\_\_\_\_\_\_\_\_\_\_\_\_\_*

§

§

$$
fill_{i}(A) \begin{bmatrix} a_{11} & a_{12} & \cdots & a_{1p} \\ a_{21} & a_{22} & \cdots & a_{2p} \\ \vdots & \vdots & & \vdots \\ a_{i1} & a_{i2} & \cdots & a_{ip} \\ \vdots & \vdots & & \vdots \\ a_{m1} & a_{m2} & \cdots & a_{mp} \end{bmatrix} \begin{bmatrix} b_{11} & b_{12} & \cdots & b_{1j} & \cdots & b_{1n} \\ b_{21} & b_{22} & \cdots & b_{2j} & \cdots & b_{2n} \\ \vdots & \vdots & & \vdots & & \vdots \\ b_{p1} & b_{p2} & \cdots & b_{pj} & \cdots & b_{pn} \end{bmatrix}
$$

$$
= \begin{bmatrix} c_{11} & c_{12} & \cdots & c_{1n} \\ c_{21} & c_{22} & \cdots & c_{2n} \\ \vdots & \vdots & & \vdots \\ c_{m1} & c_{m2} & \cdots & c_{mn} \end{bmatrix}
$$

$$
fill_{i}(A) \cdot col_{j}(B) = \sum_{k=1}^{p} a_{ik}b_{kj}
$$

 $\_$  , and the set of the set of the set of the set of the set of the set of the set of the set of the set of the set of the set of the set of the set of the set of the set of the set of the set of the set of the set of th

Observe que el producto de  $A \, y \, B$  sólo está definido cuando el número de filas de  $B$  es exactamente igual al número de columnas de *A*, como se indica en la figura siguiente:

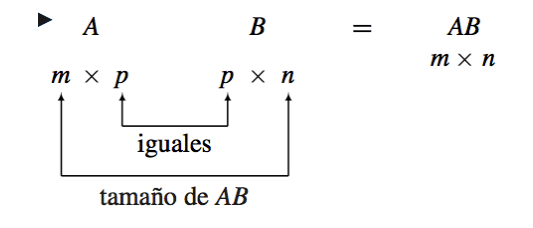

*Ejemplo 5.* Sean

$$
A = \begin{bmatrix} 1 & 2 & -1 \\ 3 & 1 & 4 \end{bmatrix} \quad \text{y} \quad B = \begin{bmatrix} -2 & 5 \\ 4 & -3 \\ 2 & 1 \end{bmatrix}
$$

Entonces:

$$
A \cdot B = \begin{bmatrix} 1 \cdot (-2) + 2 \cdot 4 + (-1) \cdot 2 & 1 \cdot 5 + 2 \cdot (-3) + (-1) \cdot 1 \\ 3 \cdot (-2) + 1 \cdot 4 + 4 \cdot 2 & 3 \cdot 5 + 1 \cdot (-3) + 4 \cdot 1 \end{bmatrix} = \begin{bmatrix} 4 & -2 \\ 6 & 16 \end{bmatrix}
$$

2.2.4 Propiedades de las operaciones con matrices

### **Propiedades de la suma de matrices**

Sean  $A, B, C, y, D$  matrices de  $m \times n$ .

- a)  $A + B = B + A$ . (propiedad conmutativa)
- b)  $A + (B + C) = (A + B) + C$ . (propiedad distributiva)
- c) Existe una única matriz  $0$  de  $m \times n$  tal que:

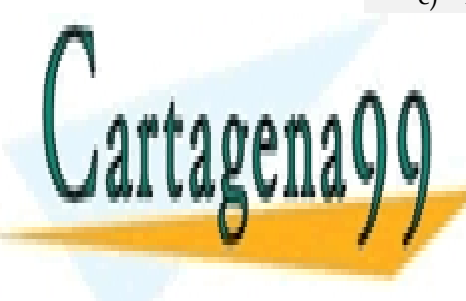

CLASES PARTICULARES, TUTORÍAS TÉCNICAS ONLINE para cualquier matriz ! de % × (. La matriz P se denomina **neutro aditivo** de % × (, **matriz nula** o **matriz cero**. LLAMA O ENVÍA WHATSAPP: 689 45 44 70 d) Para cada matriz : de x (, existe una única matriz O de X + ( tal que : de x + ( tal) que : de x ( tal que - - -

**ONLINE PRIVATE LESSONS FOR SCIENCE STUDENTS CALL OR WHATSAPP:689 45 44 70** La matriz (−!) se llama **inverso aditivo** o **negativo** de !.

*\_\_\_\_\_\_\_\_\_\_\_\_\_\_\_\_\_\_\_\_\_\_\_\_\_\_\_\_\_\_\_\_\_\_\_\_\_\_\_\_\_\_\_\_\_\_\_\_\_\_\_\_\_\_\_\_\_\_\_\_\_\_\_\_\_\_\_\_\_\_\_\_\_\_\_\_\_\_\_\_\_\_\_\_\_\_\_\_\_\_\_\_\_\_\_ © Ignacio García-Juliá · Ricardo Visiers Bañón · 2020* 4

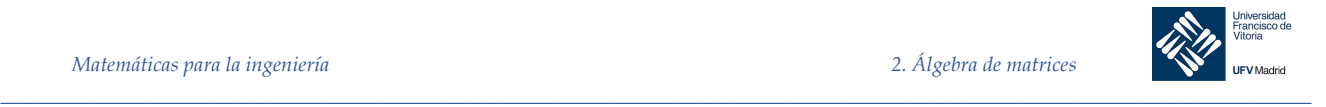

**Propiedades de la multiplicación de un escalar por una matriz**

Sean  $A$  y  $B$  dos matrices del mismo tamaño y  $c$ ,  $d$  dos números reales, entonces se verifica:

- $(c \cdot d) \cdot A = c \cdot (d \cdot A)$
- $1 \cdot A = A$
- $c \cdot (A + B) = c \cdot A + c \cdot B$
- $(c+d) \cdot A = c \cdot A + d \cdot A$

**Propiedades de la multiplicación de matrices**

- (a) Si  $A$ ,  $B$   $y$   $C$  son matrices de los tamaños apropiados,  $A(BC) = (AB)C$ .
- (b) Si  $A, B, y, C$  son matrices de los tamaños apropiados, entonces  $A(B + C) = AB + AC$ .
- (c) Si  $A$ ,  $B$   $y$   $C$  son matrices de los tamaños apropiados, entonces  $(A + B)C = AC + BC$ .

Ejercicio: Demuestre que el producto de matrices no es conmutativo tomando dos matrices cualesquiera.

#### Matriz identidad, potencias de una matriz 2.2.5

La matriz escalar de  $n \times n$ :

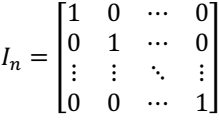

cuyas entradas en la diagonal son todas iguales a 1, es la **matriz identidad de orden** *n*.

Si A es una matriz de  $m \times n$ , es fácil verificar que:  $I_m A = A I_n = A$ .

También resulta sencillo ver que toda matriz escalar de  $n \times n$  puede escribirse como  $rl_n$  para algún r.

Supongamos que *A* es una matriz cuadrada. Si *p* es un entero positivo, definimos las **potencias de una matriz** como sigue:

$$
Ap = \underbrace{A \cdot A \cdots A}_{p \text{ factors}}
$$

Si  $A$  es de  $n \times n$ , también definimos:

$$
A^0 = I_n
$$

En el caso de enteros no negativos *p* y *q*, algunas de las leyes conocidas de los exponentes de los reales también nueden demostrarse para la multiplicación de una matriz

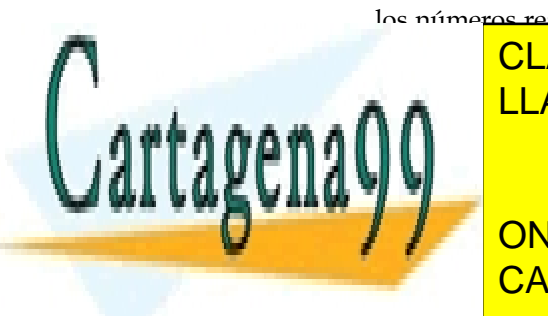

<u>LLAMA O ENVÍA WHATSAPP: 689 45 44 70</u> CLASES PARTICULARES, TUTORÍAS TÉCNICAS ONLINE

ONLINE PRIVATE LESSONS FOR SCIENCE STUDENTS CALL OR WHATSAPP:689 45 44 70

*© Ignacio García-Juliá · Ricardo Visiers Bañón · 2020* 5

www.cartagena99.com no se hace responsable de la información contenida en el presente documento en virtud al Artículo 17.1 de la Ley de Servicios de la Sociedad de la Información y de Comercio Electrónico, de 11 de julio de 2002. Si la información contenida en el documento es ilícita o lesiona bienes o derechos de un tercero háganoslo saber y será retirada.

- - -

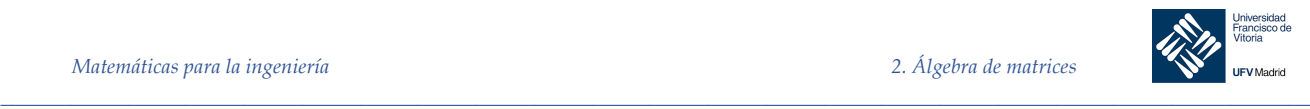

para las matrices cuadradas en general. Sin embargo, si  $AB = BA$ , esta regla es válida.

A continuación, llamamos la atención respecto de otras dos peculiaridades de la multiplicación de matrices.

Si *a* y *b* son números reales, *ab* = 0 se cumple sólo si *a* o *b* son cero. Sin embargo, esto no es válido para las matrices.

Si *a*, *b y c* son números reales para los cuales *ab* = *ac y a*  $\neq$  0, se tiene que *b* = *c*. Es decir, podemos cancelar *a*. Sin embargo, la ley de cancelación no se cumple para las matrices

#### **Propiedades de la traspuesta**

Si *r* es un escalar y A y B son matrices, entonces:

- $(A^T)^T = A$
- $(A + B)^{T} = A^{T} + B^{T}$
- $(AB)^T = B^T A^T$
- $(rA)^{T} = rA^{T}$

### 2.3 Inversa de una matriz

Consideremos la ecuación  $ax = b$  entre números reales. Para resolverla, multiplicamos ambos lados por  $a^{-1}$ (supuesto que  $a \neq 0$ ):

$$
ax = b
$$
  
\n
$$
a^{-1}ax = a^{-1}b
$$
  
\n
$$
1x = a^{-1}b
$$
  
\n
$$
x = a^{-1}b
$$

El número  $a^{-1}$  es el inverso de a porque  $a \cdot a^{-1} = 1$  (elemento identidad para la multiplicación). La definición de la inversa para las matrices es similar.

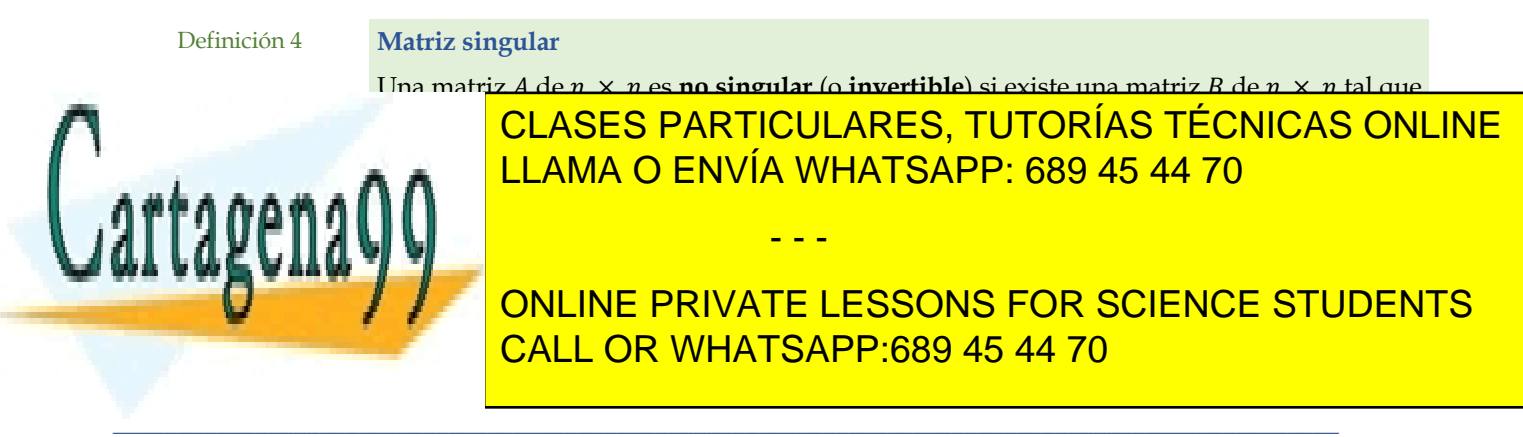

#### *© Ignacio García-Juliá · Ricardo Visiers Bañón · 2020* 6

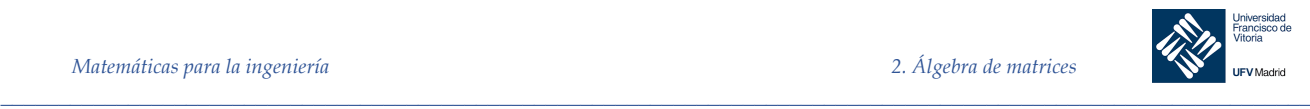

Teorema 1 **Unicidad de la matriz inversa**

Si una matriz tiene inversa, la inversa es única y se denota por  $A^{-1}$ .

*Demostración*: Sean *B* y *C* inversas de *A*. Entonces  $BA = AC = I_n$ . Por lo tanto,  $B = B I_n = B \cdot (A \cdot C) = (B \cdot A) \cdot C = I_n \cdot C = C$ 

Con lo cual concluye la demostración.

Escribiremos la inversa de *A*, si existe, como  $A^{-1}$ . Así,

$$
AA^{-1} = A^{-1}A = I_n.
$$

*Ejemplo 6.* **Método para calcular la inversa de un matriz**

Sea

$$
A = \begin{bmatrix} 1 & 2 \\ 3 & 4 \end{bmatrix}
$$

Para determinar  $A^{-1}$  hacemos:

$$
A^{-1} = \begin{bmatrix} a & b \\ c & d \end{bmatrix}
$$

Entonces, se debe cumplir que:

$$
A \cdot A^{-1} = \begin{bmatrix} 1 & 2 \\ 3 & 4 \end{bmatrix} \cdot \begin{bmatrix} a & b \\ c & d \end{bmatrix} = I_2 = \begin{bmatrix} 1 & 0 \\ 0 & 1 \end{bmatrix}
$$

de modo que:

$$
\begin{bmatrix} a+2c & b+2d \ 3a+4c & 3b+4d \end{bmatrix} = \begin{bmatrix} 1 & 0 \ 0 & 1 \end{bmatrix}
$$

Al igualar las entradas correspondientes de estas dos matrices, obtenemos los sistemas lineales:

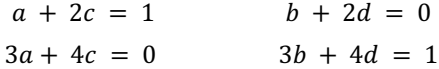

cuyas soluciones son:  $a = -2$ ,  $c = 3/2$ ,  $b = 1$  y  $d = -1/2$ . Además como la matriz:

$$
\begin{bmatrix} a & b \\ c & d \end{bmatrix} = \begin{bmatrix} -2 & 1 \\ \frac{3}{2} & -\frac{1}{2} \end{bmatrix}
$$

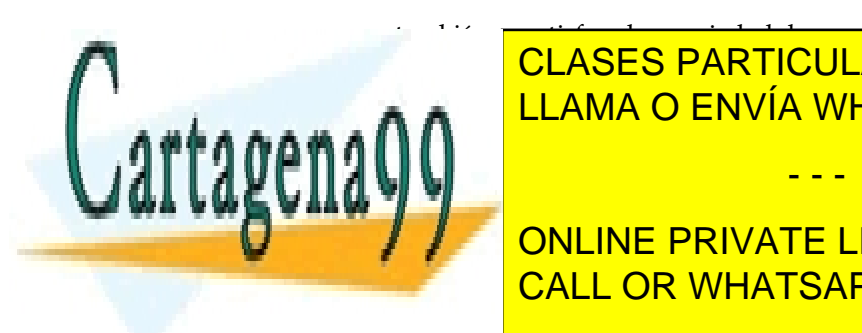

<mark>LLAMA O ENVÍA WHATSAPP: 689 45 44 70</mark>  $\frac{1}{2}$  =  $\frac{1}{2}$ CLASES PARTICULARES, TUTORÍAS TÉCNICAS ONLINE

**CONCLUIMOS PRIVATE LESSONS FOR SCIENCE STUDENTS** CALL OR WHATSAPP:689 45 44 70

*© Ignacio García-Juliá · Ricardo Visiers Bañón · 2020* 7

www.cartagena99.com no se hace responsable de la información contenida en el presente documento en virtud al Artículo 17.1 de la Ley de Servicios de la Sociedad de la Información y de Comercio Electrónico, de 11 de julio de 2002. Si la información contenida en el documento es ilícita o lesiona bienes o derechos de un tercero háganoslo saber y será retirada.

- - -

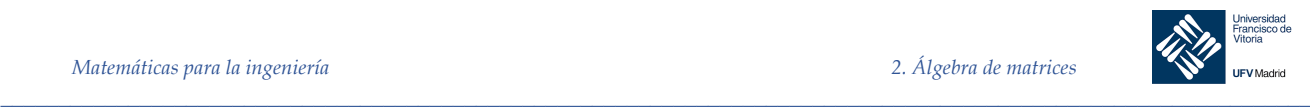

§

$$
A^{-1} = \begin{bmatrix} -2 & 1 \\ 3 & 1 \\ 2 & -\frac{1}{2} \end{bmatrix}
$$

No todas las matrices tienen inversa.

 $2.3.1$ Cálculo de la matriz inversa por eliminación de Gauss-Jordan

Sea  $\vec{A}$  una matriz cuadrada de orden  $\vec{n}$ .

- 1. Escribir la matriz  $n \times 2n [A : I]$  formada por la matriz A a la izquierda y la identidad  $I_n$  de orden  $n$  a su derecha separadas por una línea de puntos. A este proceso se le denomina unión de las matrices A e I.
- 2. Si es posible, reducir  $A$  a  $I$  mediante operaciones elementales por filas, que se deben aplicar a la matriz  $[A : I]$  completa. El resultado será la matriz  $[I : A^{-1}]$ . Si no resulta posible esa reducción, A no es invertible.
- 3. Comprueba el resultado verificando que  $AA^{-1} = A^{-1}A = I_n$ .
- *Ejemplo 7.* Hallar la inversa de la matriz:

$$
A = \begin{bmatrix} 1 & -1 & 0 \\ 1 & 0 & -1 \\ -6 & 2 & 3 \end{bmatrix}
$$

Empezamos añadiendo la matriz identidad:

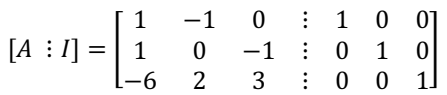

Ahora mediante operaciones elementales, reescribimos esta matriz en la forma  $[I : A^{-1}]$ como sigue:

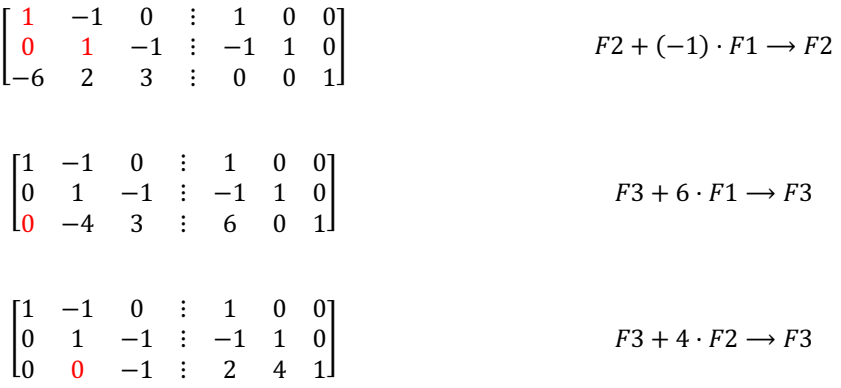

 $\frac{111 \text{ ANA}}{11 \text{ ANA}}$ <mark>LLAMA O ENVÍA WHATSAPP: 689 45 44 70</mark> → CLASES PARTICULARES, TUTORÍAS TÉCNICAS ONLINE

ONLINE PRIVATE LESSONS FOR SCIENCE STUDENTS CALL OR WHATSAPP:689 45 44 70

*\_\_\_\_\_\_\_\_\_\_\_\_\_\_\_\_\_\_\_\_\_\_\_\_\_\_\_\_\_\_\_\_\_\_\_\_\_\_\_\_\_\_\_\_\_\_\_\_\_\_\_\_\_\_\_\_\_\_\_\_\_\_\_\_\_\_\_\_\_\_\_\_\_\_\_\_\_\_\_\_\_\_\_\_\_\_\_\_\_\_\_\_\_\_\_ © Ignacio García-Juliá · Ricardo Visiers Bañón · 2020* 8

Cartagena

www.cartagena99.com no se hace responsable de la información contenida en el presente documento en virtud al Artículo 17.1 de la Ley de Servicios de la Sociedad de la Información y de Comercio Electrónico, de 11 de julio de 2002. Si la información contenida en el documento es ilícita o lesiona bienes o derechos de un tercero háganoslo saber y será retirada.

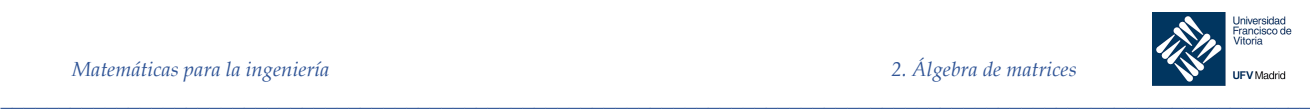

§

$$
\begin{bmatrix}\n1 & -1 & 0 & \vdots & 1 & 0 & 0 \\
0 & 1 & 0 & \vdots & -3 & -3 & -1 \\
0 & 0 & 1 & \vdots & -2 & -4 & -1\n\end{bmatrix}
$$
\n
$$
F2 + F3 \rightarrow F2
$$
\n
$$
\begin{bmatrix}\n1 & 0 & 0 & \vdots & -2 & -3 & -1 \\
0 & 1 & 0 & \vdots & -3 & -3 & -1 \\
0 & 0 & 1 & \vdots & -2 & -4 & -1\n\end{bmatrix}
$$
\n
$$
F1 + F2 \rightarrow F1
$$

Por tanto, A es invertible y su inversa es:

 $A^{-1} = |$  $-2$   $-3$   $-1$ −3 −3 −1  $-2$   $-4$   $-1$ 9

Si A no tiene inversa, el proceso lo detectará al obtener una fila de ceros en la matriz equivalente a  $A$ , como se ve a continuación:

*Ejemplo 8.* Probar que la siguiente matriz no tiene inversa:

$$
A = \begin{bmatrix} 1 & 2 & 0 \\ 3 & -1 & 2 \\ -2 & 3 & -2 \end{bmatrix}
$$

Añadiendo la matriz identidad a la matriz A obtenemos:

$$
[A: I] = \begin{bmatrix} 1 & 2 & 0 & \vdots & 1 & 0 & 0 \\ 3 & -1 & 2 & \vdots & 0 & 1 & 0 \\ -2 & 3 & -2 & \vdots & 0 & 0 & 1 \end{bmatrix}
$$

a la que aplicamos la eliminación de Gauss-Jordan:

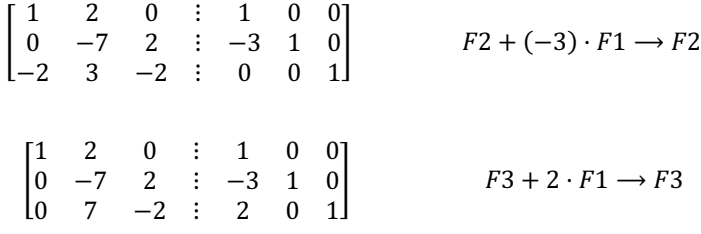

Ahora vemos que sumando la 2ª fila a la 3ª obtenemos una fila de ceros en el lado izquierdo de la matriz:

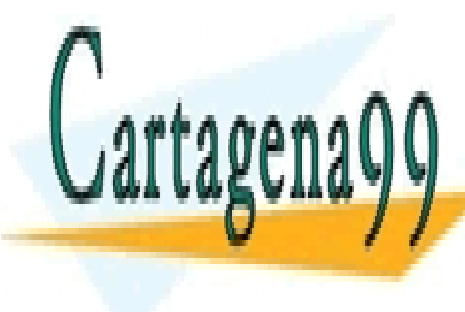

 $\overline{\mathbf{r}}$  $1.0 \times 10^{11}$ <u>LLAMA O ENVÍA WHATSAPP: 689 45 44 70</u> como la "parte de "parte de " esa matriz tiene una fila nulla, concluimos que no es posible reducir reducir re ONLINE PRIVATE LESSONS FOR SCIENCE STUDENTS CLASES PARTICULARES, TUTORÍAS TÉCNICAS ONLINE - - - CALL OR WHATSAPP:689 45 44 70

*© Ignacio García-Juliá · Ricardo Visiers Bañón · 2020* 9

www.cartagena99.com no se hace responsable de la información contenida en el presente documento en virtud al Artículo 17.1 de la Ley de Servicios de la Sociedad de la Información y de Comercio Electrónico, de 11 de julio de 2002. Si la información contenida en el documento es ilícita o lesiona bienes o derechos de un tercero háganoslo saber y será retirada.

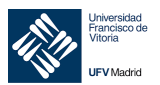

#### 2.3.2 Propiedades de la matriz inversa

(a) Si A es una matriz no singular, entonces  $A^{-1}$  es no singular y  $(A^{-1})^{-1} = A$ 

(b) Si  $A \, y \, B$  son matrices no singulares, entonces  $AB$  es no singular y

 $\_$  , and the set of the set of the set of the set of the set of the set of the set of the set of the set of the set of the set of the set of the set of the set of the set of the set of the set of the set of the set of th

$$
(AB)^{-1} = B^{-1}A^{-1}.
$$
  
(c) 
$$
(A^T)^{-1} = (A^{-1})^T
$$

Si  $k$  es un entero positivo y  $c$  un escalar, entonces  $A^k$  y  $cA$  son invertibles, con:

(d) 
$$
(A^k)^{-1} = A^{-1} \cdot A^{-1} \cdot \dots \cdot A^{-1} = (A^{-1})^k
$$
  
(e)  $(cA)^{-1} = \frac{1}{c} \cdot A^{-1}$ 

#### *Demostración*

( $a$ )  $A^{-1}$ es no singular si podemos encontrar una matriz B tal que:

$$
A^{-1}B = BA^{-1} = I_n
$$

Como  $A$  es no singular,

$$
A^{-1}A = AA^{-1} = I_n
$$

En consecuencia,  $B = A$  es una inversa de  $A^{-1}$ , y como las inversas son únicas, concluimos que:

$$
(A^{-1})^{-1} = A
$$

Por tanto, la inversa de la inversa de una matriz A no singular, es la misma matriz A.

(b) Tenemos

$$
(AB)(B^{-1}A^{-1}) = A(BB^{-1})A^{-1} = A I_n A^{-1} = A A^{-1} = I_n
$$

y

En consecuencia, la inversa de un producto de dos matrices no singulares es el producto de

 $(B^{-1}A^{-1})(AB) = B^{-1}(A^{-1}A)B = B^{-1}I_nB = B^{-1}B = I_n$ 

CLASES PARTICULARES, TUTORÍAS TÉCNICAS ONLINE LLAMA O ENVÍA WHATSAPP: 689 45 44 70

**SUS INVERTS IN A SUSTEE OR SCIENCE STUDENTS** CALL OR WHATSAPP:689 45 44 70

*© Ignacio García-Juliá · Ricardo Visiers Bañón · 2020* 10

www.cartagena99.com no se hace responsable de la información contenida en el presente documento en virtud al Artículo 17.1 de la Ley de Servicios de la Sociedad de la Información y de Comercio Electrónico, de 11 de julio de 2002. Si la información contenida en el documento es ilícita o lesiona bienes o derechos de un tercero háganoslo saber y será retirada.

- - -

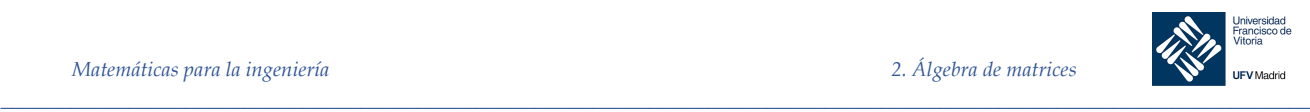

(c) Tenemos

$$
AA^{-1} = I_n \mathbf{y} \quad A^{-1}A = I_n
$$

Al calcular las transpuestas, obtenemos:

$$
(AA^{-1})^T = I_n^T = I_n \, y \, (A^{-1}A)^T = I_n^T = I_n.
$$

Entonces:

 $(A^{-1})^T A^T = I_n$  y  $A^T (A^{-1})^T = I_n$ 

Estas ecuaciones implican que:

$$
(A^T)^{-1} = (A^{-1})^T
$$

En consecuencia, la inversa de la transpuesta de una matriz no singular, es la traspuesta de su inversa.

**Propiedades de la cancelación**

Si  $C$  es una matriz invertible, son válidas las siguientes propiedades:

1. Si  $AC = BC$ , entonces  $A = B$ 

2. Si  $CA = CB$ , entonces  $A = B$ 

Demostración. Para demostrar la propiedad 1 usamos que  $C$  es invertible de tal modo que:

$$
AC = BC
$$
  
\n
$$
(AC)C^{-1} = (BC)C^{-1}
$$
  
\n
$$
A(CC^{-1}) = B(CC^{-1})
$$
  
\n
$$
AI = BI
$$
  
\n
$$
A = B
$$

La segunda propiedad se demuestra de forma análoga.

2.3.3 Matrices y sistemas de ecuaciones lineales

Un sistema de m ecuaciones lineales con n incógnitas:

 $a_{11}x_1 + a_{12}x_2 + \cdots + a_{1n}x_n = b_1$  $a_{21}x_1 + a_{22}x_2 + \cdots + a_{2n}x_n = b_2$ ⋮

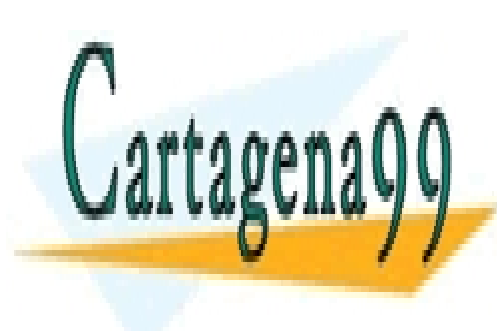

**CLASES PARTICULARES, TUTORÍAS TÉCNICAS ONLINE** Puede escribirse como producto de matrices de la siguiente forma: !` = a LLAMA O ENVÍA WHATSAPP: 689 45 44 70

1 **-**ONLINE PRIVATE LESSONS FOR SCIENCE STUDENTS <u>ONLINE I KIVATE ELOOONO POR S</u>

*\_\_\_\_\_\_\_\_\_\_\_\_\_\_\_\_\_\_\_\_\_\_\_\_\_\_\_\_\_\_\_\_\_\_\_\_\_\_\_\_\_\_\_\_\_\_\_\_\_\_\_\_\_\_\_\_\_\_\_\_\_\_\_\_\_\_\_\_\_\_\_\_\_\_\_\_\_\_\_\_\_\_\_\_\_\_\_\_\_\_\_\_\_\_\_ © Ignacio García-Juliá · Ricardo Visiers Bañón · 2020* 11

www.cartagena99.com no se hace responsable de la información contenida en el presente documento en virtud al Artículo 17.1 de la Ley de Servicios de la Sociedad de la Información y de Comercio Electrónico, de 11 de julio de 2002. Si la información contenida en el documento es ilícita o lesiona bienes o derechos de un tercero háganoslo saber y será retirada.

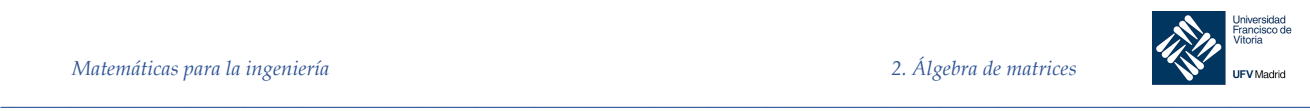

$$
\boldsymbol{x} = \begin{bmatrix} x_1 \\ x_2 \\ \vdots \\ x_n \end{bmatrix} \quad \boldsymbol{b} = \begin{bmatrix} b_1 \\ b_2 \\ \vdots \\ b_m \end{bmatrix}
$$

Como  $A$  es una matriz (matriz de coeficientes) de  $m \times n \times x$  es una matriz de  $n \times 1$ , su producto  $Ax$  es una matriz de  $m \times 1$ .

Teorema 2 Si A es una matriz invertible, el sistema de ecuaciones lineales  $Ax = b$  tiene solución única dada por:

 $x = A^{-1} b$ 

#### *Demostración.*

Como A no es singular, los pasos siguientes son válidos:

$$
Ax = b
$$
  
\n
$$
A^{-1}Ax = A^{-1}b
$$
  
\n
$$
Ix = A^{-1}b
$$
  
\n
$$
x = A^{-1}b
$$

Esta solución es única porque si  $x_1 y x_2$  son soluciones, la propiedad de cancelación en  $Ax_1 =$  $\mathbf{b} = Ax_2$  permite concluir que  $x_1 = x_2$ 

El teorema anterior tiene importancia teórica, pero no resulta práctico para resolver sistemas lineales. Exige más trabajo calcular  $A^{-1}$  y multiplicar después por b que resolver el sistema por eliminación gaussiana con posterior sustitución hacia atrás.

#### **Sistema homogéneo asociado**

Dado el sistema de ecuaciones lineales  $Ax = b$ ,  $(b \neq 0)$  se denomina sistema homogéneo asociado al formado por el sistema:  $Ax = 0$ .

Teorema 3 Sean  $x_1$  y  $x_2$  soluciones a un sistema no homogéneo  $Ax = b$ . Entonces su diferencia  $x_1$  −  $x_2$  es solución del sistema homogéneo asociado  $Ax = 0$ .

*Demostración*

$$
A(x_1 - x_2) = Ax_1 - Ax_2 = b - b = 0
$$

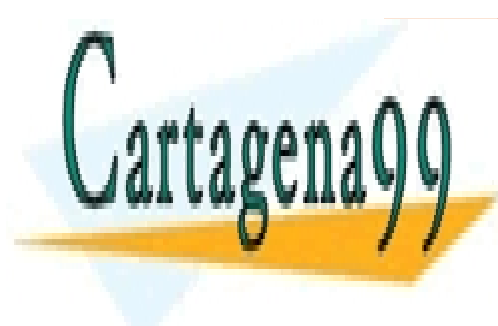

 $\mathbf{S} = \mathbf{I} \mathbf{I}$  and  $\mathbf{A} \mathbf{F}$   $\mathbf{N}$   $\mathbf{A} \mathbf{I}$   $\mathbf{S}$   $\mathbf{A} \mathbf{F}$   $\mathbf{A} \mathbf{I}$   $\mathbf{S}$   $\mathbf{A} \mathbf{I}$   $\mathbf{S}$   $\mathbf{A} \mathbf{I}$   $\mathbf{S}$   $\mathbf{A} \mathbf{I}$   $\mathbf{S}$   $\mathbf{A} \mathbf{I}$   $\mathbf{S}$   $\mathbf{A} \mathbf{I$ Solución de <mark>LLAMA O ENVÍA WHATSAPP: 689 45 44 70</mark> CLASES PARTICULARES, TUTORÍAS TÉCNICAS ONLINE

*Demostración.* CALL OR WHATSAPP:689 45 44 70 ONLINE PRIVATE LESSONS FOR SCIENCE STUDENTS

*\_\_\_\_\_\_\_\_\_\_\_\_\_\_\_\_\_\_\_\_\_\_\_\_\_\_\_\_\_\_\_\_\_\_\_\_\_\_\_\_\_\_\_\_\_\_\_\_\_\_\_\_\_\_\_\_\_\_\_\_\_\_\_\_\_\_\_\_\_\_\_\_\_\_\_\_\_\_\_\_\_\_\_\_\_\_\_\_\_\_\_\_\_\_\_ © Ignacio García-Juliá · Ricardo Visiers Bañón · 2020* 12

www.cartagena99.com no se hace responsable de la información contenida en el presente documento en virtud al Artículo 17.1 de la Ley de Servicios de la Sociedad de la Información y de Comercio Electrónico, de 11 de julio de 2002. Si la información contenida en el documento es ilícita o lesiona bienes o derechos de un tercero háganoslo saber y será retirada.

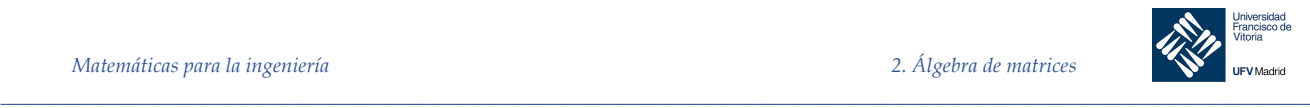

Si h está definida como  $h = y - x$ , entonces h es una solución del sistema homogéneo asociado a  $Ax = b$  por el teorema anterior, por lo que  $y = x + h$ 

Con objeto de encontrar todas las soluciones a un sistema no homogéneo  $Ax = b$ , basta con encontrar una solución, que llamaremos solución particular  $(x_p)$ , y todas las soluciones al sistema homogéneo asociado  $Ax = 0$ , que llamaremos solución homogénea  $(x_h)$ .

*Ejemplo 9.* Encuentre todas las soluciones al sistema de ecuaciones lineales:

e  $x_1 + 2x_2 - x_3 = 2$  $2x_1 + 3x_2 + 5x_3 = 5$  $-x_1 - 3x_2 + 8x_3 = -1$ 

Primero encontramos una solución mediante la reducción por filas:

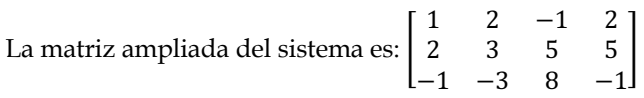

Haciendo  $F2$  →  $F2$  –  $2 \cdot F1$  y  $F3$  →  $F3$  +  $F1$  obtenemos:

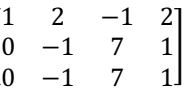

 $\overline{1}$ 

Haciendo  $F1$  →  $F1$  + 2 ·  $F2$  y  $F3$  →  $F3$  –  $F2$  obtenemos:

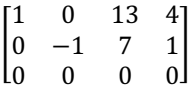

Las ecuaciones correspondientes a los primeros dos renglones del último sistema son:

$$
x_1 = 4 - 13 x_3 \quad y \quad x_2 = -1 + 7 x_3
$$

con lo que las soluciones son:

Matrices elementales

$$
\boldsymbol{x} = (x_1, x_2, x_3) = (4 - 13 \, x_3, -1 + 7 \, x_3 \, , \, x_3) = \boldsymbol{x}_p + \boldsymbol{x}_h
$$

donde  $x_p = (4, -1, 0)$  es una solución particular y  $x_h = x_3$  (−13, 7, 1) donde  $x_3$  es un número

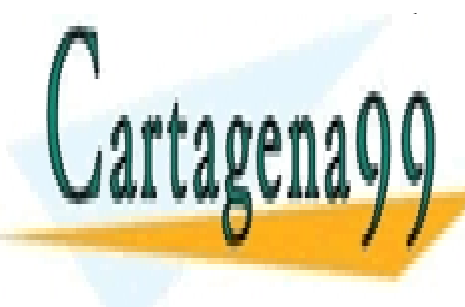

real, es una solución al solución al solución al solución en la solución de la solución de la solución de la s<br>Del solución de la solución de la solución de la solución de la solución de la solución de la solución de la s <mark>| CLASES PARTICULARES, TUTORÍAS TÉCNICAS ONLINE</mark> LLAMA O ENVÍA WHATSAPP: 689 45 44 70 - - -

Se consideran operaciones elementales sobre las filas de una matriz: ONLINE PRIVATE LESSONS FOR SCIENCE STUDENTS CALL OR WHATSAPP:689 45 44 70

*© Ignacio García-Juliá · Ricardo Visiers Bañón · 2020* 13

www.cartagena99.com no se hace responsable de la información contenida en el presente documento en virtud al Artículo 17.1 de la Ley de Servicios de la Sociedad de la Información y de Comercio Electrónico, de 11 de julio de 2002. Si la información contenida en el documento es ilícita o lesiona bienes o derechos de un tercero háganoslo saber y será retirada.

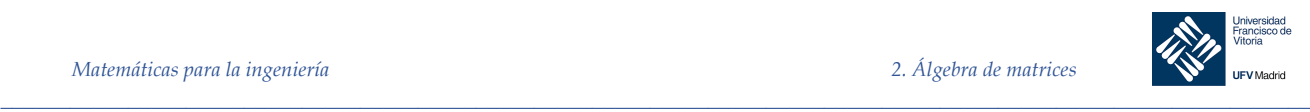

- Intercambiar dos filas.
- Multiplicar una fila por un número no nulo.
- Sumar un múltiplo de una fila a otra fila.

## Definición 5 **Matriz elemental**

Un matriz  $n \times n$  se llama matriz elemental si se puede obtener de la matriz identidad *I<sub>n</sub>* mediante *una única operación elemental por filas*.

La matriz identidad  $I_n$  es elemental, según esta definición, ya que puede obtenerse de sí misma multiplicando una de sus filas por 1.

*Ejemplo 10.*

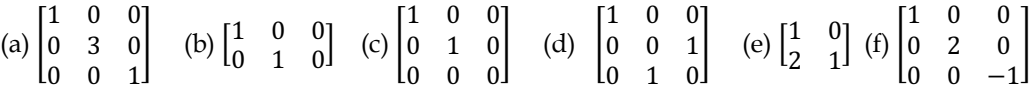

- a) Elemental. Se obtiene multiplicando la segunda fila de  $I_3$  por 3.
- b) No elemental, porque no es cuadrada.
- c) No elemental. Se ha obtenido multiplicando la tercera fila de  $I_3$  por 0 (que no es una operación elemental.
- d) Elemental. Se obtiene intercambiando las filas  $2^a$  y  $3^a$  de  $I_3$ .
- e) Elemental. Obtenida de  $I_2$  sumando a la segunda fila la tercera multiplicada por 2.
- f) No elemental, porque son necesarias dos operaciones elementales por filas para obtenerla a partir de  $I_3$ .

#### Notación

Una matriz elemental se denota por E, o por  $cR_i$ ,  $R_j + cR_i$ , o por  $P_{ij}$  de acuerdo con la forma en que se obtuvo de I. En este caso,  $P_{ij}$  (la matriz de permutación) es la matriz obtenida a partir del intercambio de las filas de *i* y *j* de *I*.

Las matrices elementales son útiles porque permiten expresar las operaciones elementales por filas como producto de matrices, como ilustra el siguiente ejemplo.

2.3.4.1 Matrices elementales y operaciones elementales por filas.

En el siguiente producto, E es la matriz elemental obtenida de  $I_3$  intercambiando sus dos primeras filas:

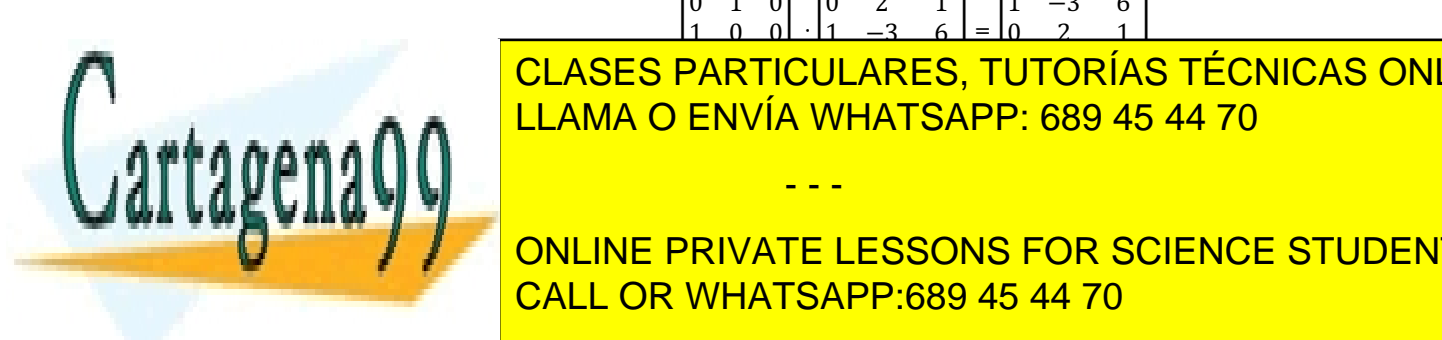

#### <u>|</u> 0 1 0 1 0 0 **DARTI**  $\overline{\phantom{a} \cdot \phantom{a} \cdot \phantom{a}}$ 0 2 1  $1 - 3 = 6$ **II ARES** <u>|= |</u>  $1 -3 6$  $0 \t 2 \t 1$ <mark>I IT∩RÍ∆</mark>  $\overline{\phantom{a}}$ LLAMA O ENVÍA WHATSAPP: 689 45 44 70 CLASES PARTICULARES, TUTORÍAS TÉCNICAS ONLINE

ONLINE PRIVATE LESSONS FOR SCIENCE STUDENTS CALL OR WHATSAPP:689 45 44 70

*\_\_\_\_\_\_\_\_\_\_\_\_\_\_\_\_\_\_\_\_\_\_\_\_\_\_\_\_\_\_\_\_\_\_\_\_\_\_\_\_\_\_\_\_\_\_\_\_\_\_\_\_\_\_\_\_\_\_\_\_\_\_\_\_\_\_\_\_\_\_\_\_\_\_\_\_\_\_\_\_\_\_\_\_\_\_\_\_\_\_\_\_\_\_\_ © Ignacio García-Juliá · Ricardo Visiers Bañón · 2020* 14

§

www.cartagena99.com no se hace responsable de la información contenida en el presente documento en virtud al Artículo 17.1 de la Ley de Servicios de la Sociedad de la Información y de Comercio Electrónico, de 11 de julio de 2002. Si la información contenida en el documento es ilícita o lesiona bienes o derechos de un tercero háganoslo saber y será retirada.

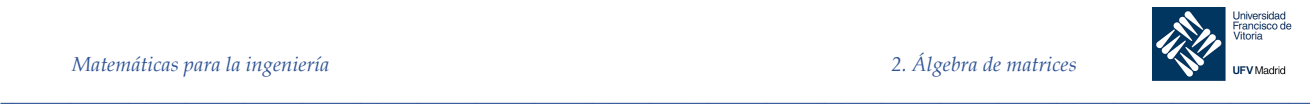

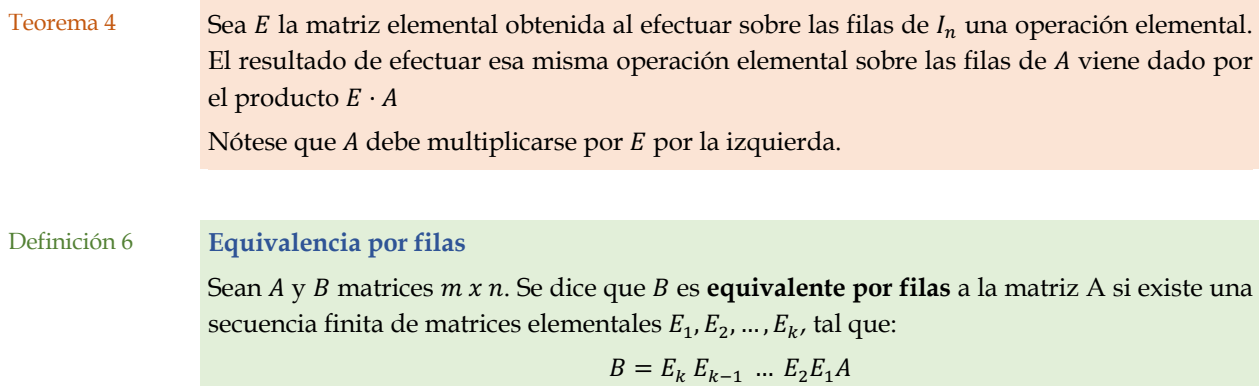

#### 2.3.4.2 Inversa de una matriz elemental

Todas las matrices elementales son invertibles, además la inversa de una matriz elemental es otra matriz elemental.

Para hallar la inversa de una matriz elemental E basta invertir la operación elemental utilizada para obtener E.

$$
(cF_i)^{-1} = \frac{1}{c}F_i
$$

$$
(F_j + cF_i)^{-1} = F_j - cF_i
$$

$$
(P_{ij})^{-1} = P_{ij}
$$

Toda matriz de permutación elemental es su propia inversa

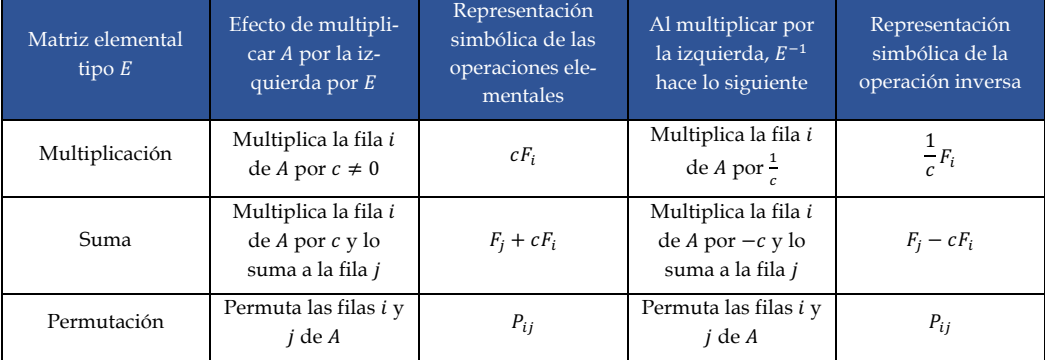

Teorema 5 Una matriz cuadrada A es invertible, si y solo si, se puede escribir como producto de matrices elementales.

> *Demostración*. Para demostrar la segunda parte, supongamos que A es producto de matrices elementales. En tal caso, como toda matriz elemental es invertible y el producto de invertibles

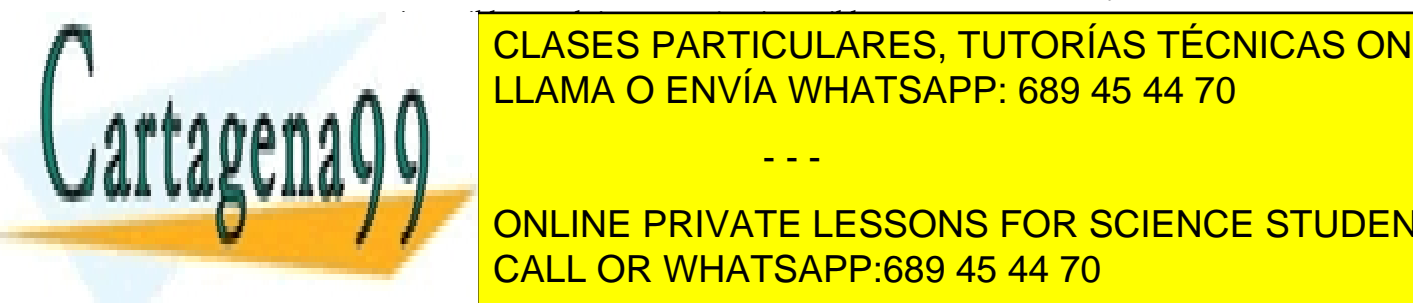

**CLASES PARTICULARES, TUTORÍAS TÉCNICAS ONLINE** Para probar la primera parte, supongamos ! invertible. Por el teorema visto en 2.3.3 sabemos que el <mark>LLAMA O ENVÍA WHATSAPP: 689 45 44 70</mark> tiene solo la sol

ONLINE PRIVATE LESSONS FOR SCIENCE STUDENTS **CALL OR WHATSAPP:689 45 44 70** 

*\_\_\_\_\_\_\_\_\_\_\_\_\_\_\_\_\_\_\_\_\_\_\_\_\_\_\_\_\_\_\_\_\_\_\_\_\_\_\_\_\_\_\_\_\_\_\_\_\_\_\_\_\_\_\_\_\_\_\_\_\_\_\_\_\_\_\_\_\_\_\_\_\_\_\_\_\_\_\_\_\_\_\_\_\_\_\_\_\_\_\_\_\_\_\_ © Ignacio García-Juliá · Ricardo Visiers Bañón · 2020* 15

www.cartagena99.com no se hace responsable de la información contenida en el presente documento en virtud al Artículo 17.1 de la Ley de Servicios de la Sociedad de la Información y de Comercio Electrónico, de 11 de julio de 2002. Si la información contenida en el documento es ilícita o lesiona bienes o derechos de un tercero háganoslo saber y será retirada.

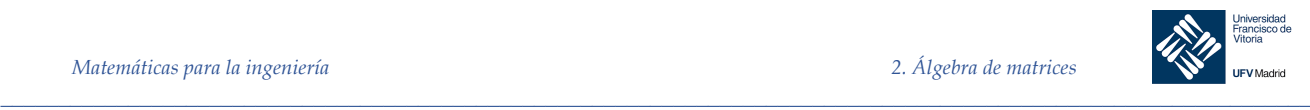

$$
A = E_1^{-1} \cdot E_2^{-1} \cdot \ldots \cdot E_k^{-1}
$$

Así pues, A se puede expresar como producto de matrices elementales con lo que la demostración está completa.

*Ejemplo 11.* Hallar la secuencia de matrices elementales cuyo producto sea la matriz:

$$
A=\begin{bmatrix} -1 & -2 \\ 3 & 8 \end{bmatrix}
$$

#### *Solución*

Comenzamos buscando una secuencia de operaciones elementales por filas que lleven A a forma escalonada reducida:

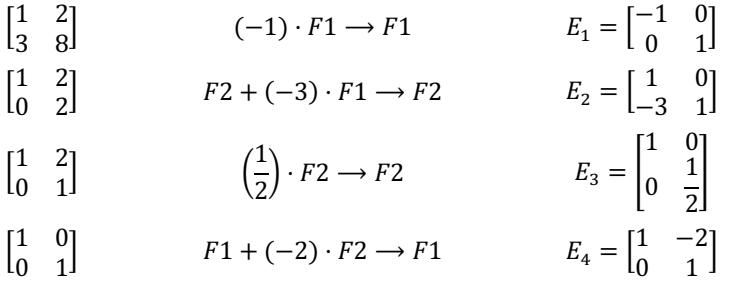

Ahora el producto de matrices:

$$
E_4 \cdot E_3 \cdot E_2 \cdot E_1 A = I
$$
despejamos  $A = E_1^{-1} \cdot E_2^{-1} \cdot E_3^{-1} \cdot E_4^{-1}$ 

. Esto implica que  $A$  es un producto de matrices elementales:

 $A = \begin{bmatrix} -1 & 0 \\ 0 & 1 \end{bmatrix}$  $\begin{bmatrix} -1 & 0 \\ 0 & 1 \end{bmatrix} \cdot \begin{bmatrix} 1 & 0 \\ 3 & 1 \end{bmatrix}$  $\begin{bmatrix} 1 & 0 \\ 3 & 1 \end{bmatrix} \cdot \begin{bmatrix} 1 & 0 \\ 0 & 2 \end{bmatrix}$  $\begin{bmatrix} 1 & 0 \\ 0 & 2 \end{bmatrix} \cdot \begin{bmatrix} 1 & 2 \\ 0 & 1 \end{bmatrix}$  $\begin{bmatrix} 1 & 2 \\ 0 & 1 \end{bmatrix} = \begin{bmatrix} -1 & -2 \\ 3 & 8 \end{bmatrix}$ 

## Teorema 6 **Condiciones equivalentes**

Si  $A$  es una matriz cuadrada de orden  $n$ , las siguientes afirmaciones son equivalentes:

- 1.  $A$  es invertible
- 2.  $Ax = b$  tiene solución única para toda matriz columna **b** de tamaño  $n \times 1$ .
- 3.  $Ax = 0$  solo tiene la solución trivial.
- 4. A es equivalente por filas a  $I_n$ .
- 5. A se puede escribir como producto de matrices elementales.

- - -

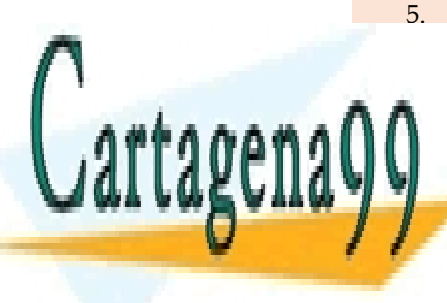

CLASES PARTICULARES, TUTORÍAS TÉCNICAS ONLINE LLAMA O ENVÍA WHATSAPP: 689 45 44 70

**Definition 7 / Matriz in ferior on Line PRIVATE LESSONS FOR SCIENCE STUDENTS** CALL OR WHATSAPP:689 45 44 70

*\_\_\_\_\_\_\_\_\_\_\_\_\_\_\_\_\_\_\_\_\_\_\_\_\_\_\_\_\_\_\_\_\_\_\_\_\_\_\_\_\_\_\_\_\_\_\_\_\_\_\_\_\_\_\_\_\_\_\_\_\_\_\_\_\_\_\_\_\_\_\_\_\_\_\_\_\_\_\_\_\_\_\_\_\_\_\_\_\_\_\_\_\_\_\_ © Ignacio García-Juliá · Ricardo Visiers Bañón · 2020* 16

§

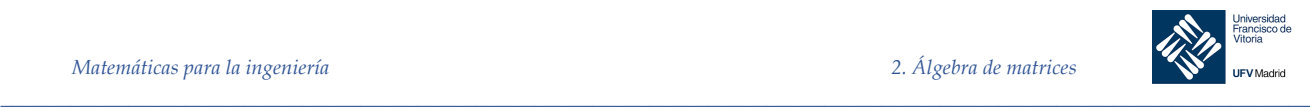

Una matriz cuadrada se denomina **triangular superior** (y se denota con U de *upper*) si todas sus componentes debajo de la diagonal son cero. Es una matriz **triangular inferior** (y se denota con *L* de *lower*) si todas sus componentes encima de la diagonal son cero. Una matriz se denomina **diagonal** si todos los elementos que no se encuentran sobre la diagonal son cero; es decir,  $A = [a_{ij}]$  es triangular superior si  $a_{ij} = 0$  para  $i > j$ , triangular inferior si  $a_{ij} = 0$ para  $i < j$  y diagonal si  $a_{ij} = 0$  para  $i \neq j$ . Observe que una matriz diagonal es tanto triangular superior como triangular inferior.

$$
[A]_L = \begin{bmatrix} a_{11} & 0 & 0 & 0 & \cdots & 0 \\ a_{21} & a_{22} & 0 & 0 & \cdots & 0 \\ a_{31} & a_{32} & a_{33} & 0 & \cdots & 0 \\ a_{41} & a_{42} & a_{43} & a_{44} & \cdots & 0 \\ \vdots & \vdots & \vdots & \vdots & \ddots & \vdots \\ a_{m1} & a_{m2} & a_{m3} & a_{m4} & \cdots & a_{mn} \end{bmatrix} \qquad [A]_U = \begin{bmatrix} a_{11} & a_{12} & a_{13} & a_{14} & \cdots & a_{1n} \\ 0 & a_{22} & a_{23} & a_{24} & \cdots & a_{2n} \\ 0 & 0 & a_{33} & a_{34} & \cdots & a_{3n} \\ \vdots & \vdots & \vdots & \vdots & \ddots & \vdots \\ 0 & 0 & 0 & 0 & \cdots & a_{mn} \end{bmatrix}
$$

## Definición 8 **Factorización LU**

Si la matriz cuadrada de orden n, A se puede escribir como producto de una matriz triangular inferior  $L$  con todos los elementos de su diagonal principal valiendo 1 y una matriz triangular superior  $U$ , se dice que  $A = LU$  es una LU-factorizacion de A.

Si una matriz cuadrada A se puede reducir por filas a una matriz triangular superior U usando sólo operaciones elementales consistentes en sumar un múltiplo de una fila a otra fila, es muy fácil encontrar una LU-factorización de A, basta con recordar las sucesivas operaciones por filas realizadas.

Este método nos facilita la resolución de ecuaciones lineales por ordenador al reducir el número de operaciones, como se verá más adelante.

Nótese que para que ello sea posible se debe cumplir que ninguno de los elementos de la diagonal principal de A sea nulo. En caso de que no fuera así, deberíamos primeramente intercambiar sus filas de forma que el elemento nulo dejara de estar situado en la diagonal principal, obteniendo una nueva matriz A' equivalente a la anterior, sobre la que buscaríamos su factorización  $A' = LU$ .

Hallar la LU-factorización de la matrix 
$$
A = \begin{bmatrix} 2 & 1 & 3 \\ 4 & -1 & 3 \\ -2 & 5 & 5 \end{bmatrix}
$$

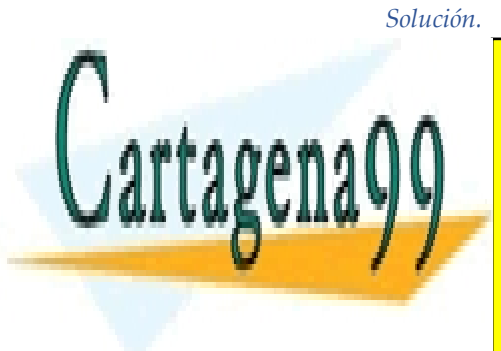

*Ejemplo 12.*

 $\frac{11 \text{ A} \text{MA}}{11 \text{ A} \text{MA}}$   $\bigcap \frac{1}{11 \text{ A}}$   $\bigcap \frac{1}{11 \text{ A}}$   $\bigcap \frac{1}{11 \text{ A}}$   $\bigcap \frac{1}{11 \text{ A}}$   $\bigcap \frac{1}{11 \text{ A}}$   $\bigcap \frac{1}{11 \text{ A}}$   $\bigcap \frac{1}{11 \text{ A}}$   $\bigcap \frac{1}{11 \text{ A}}$   $\bigcap \frac{1}{11 \text{ A}}$   $\bigcap \frac{1}{11 \text{ A}}$   $\bigcap \frac{1}{1$ LLAMA O ENVÍA WHATSAPP: 689 45 44 70 CLASES PARTICULARES, TUTORÍAS TÉCNICAS ONLINE

Matriz obtenida de la material de la material de la material de la material de la material de la material de l <u>ONLINE PRIVATE LESSONS FOR SCIENCE STUDENTS</u> CALL OR WHATSAPP:689 45 44 70

*\_\_\_\_\_\_\_\_\_\_\_\_\_\_\_\_\_\_\_\_\_\_\_\_\_\_\_\_\_\_\_\_\_\_\_\_\_\_\_\_\_\_\_\_\_\_\_\_\_\_\_\_\_\_\_\_\_\_\_\_\_\_\_\_\_\_\_\_\_\_\_\_\_\_\_\_\_\_\_\_\_\_\_\_\_\_\_\_\_\_\_\_\_\_\_ © Ignacio García-Juliá · Ricardo Visiers Bañón · 2020* 17

www.cartagena99.com no se hace responsable de la información contenida en el presente documento en virtud al Artículo 17.1 de la Ley de Servicios de la Sociedad de la Información y de Comercio Electrónico, de 11 de julio de 2002. Si la información contenida en el documento es ilícita o lesiona bienes o derechos de un tercero háganoslo saber y será retirada.

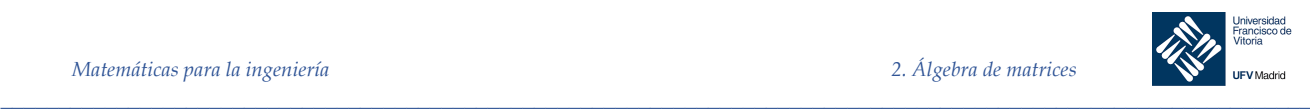

| $-3$<br>0<br>$-2$         | $F2 \rightarrow F2 + (-2) \cdot F1$ | $E_1$<br>ി<br>$=$   | $E_1^-$      |
|---------------------------|-------------------------------------|---------------------|--------------|
|                           | $F3 \rightarrow F3 + F1$            | E <sub>2</sub><br>= | $E_2^-$      |
| $=$ $U$<br>$\theta$<br>١O | $F3 \rightarrow F3 + 2 \cdot F2$    | O<br>$E_3 =$        | $E_3^-$<br>= |

La matriz U de la izquierda es triangular superior y se sigue que  $E_3E_2E_1A = U$ , o sea  $A =$  $E_1$ <sup>-1</sup> $E_2$ <sup>-1</sup> $E_3$ <sup>-1</sup>U. Como el producto de matrices triangulares inferiores es también triangular inferior:

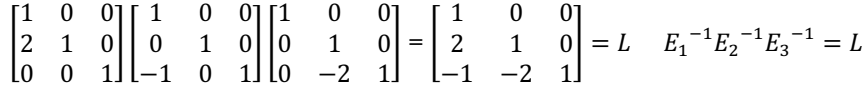

La factorización  $A = LU$  está conseguida.

$$
A = \begin{bmatrix} 1 & 0 & 0 \\ 2 & 1 & 0 \\ -1 & -2 & 1 \end{bmatrix} \cdot \begin{bmatrix} 2 & 1 & 3 \\ 0 & -3 & -3 \\ 0 & 0 & 2 \end{bmatrix} = \begin{bmatrix} 2 & 1 & 3 \\ 4 & -1 & 3 \\ -2 & 5 & 5 \end{bmatrix}
$$

En general, si  $A$  se puede reducir por filas a una matriz triangular superior  $U$  usando sólo la operación de sumar un múltiplo de una fila a otra, entonces ! admite LU-factorización:

$$
E_k E_{k-1} \dots E_2 E_1 A = U
$$
  

$$
A = E_1^{-1} \cdot E_2^{-1} \cdot \dots \cdot E_k^{-1} U
$$
  

$$
A = LU
$$

Donde L es el producto de las inversas de las matrices elementales usadas en la reducción.

Nótese que la matriz L puede obtenerse sin necesidad de encontrar las matrices elementales, construyendo la matriz  $L$  de la siguiente forma:

Partiendo de la matriz  $L = |$ 1 0 0 ∗ 1 0 ∗ ∗ 1 9 vamos añadiendo las operaciones elementales cam-

biando el signo al escalar que multiplica a la fila en cada caso:

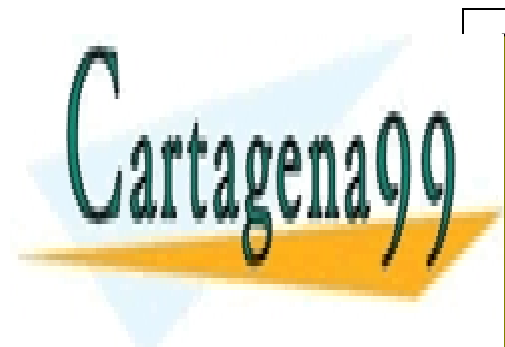

Matiz U **Operación elemental** Matriz L I I AMA O <u>CLASES PARTICULARES, TUTORÍAS TÉCNICAS ONLINE</u> −2 5 5 0 ENVÍA WHATSAPP: 689 45 44 70 ∗ ∗ 1 9 LLAMA O ENVÍA WHATSAPP: 689 45 44 70

**NLINE** −1 ∗ 1 ONLINE PRIVATE LESSONS FOR SCIENCE STUDENTS CALL OR WHATSAPP:689 45 44 70

*\_\_\_\_\_\_\_\_\_\_\_\_\_\_\_\_\_\_\_\_\_\_\_\_\_\_\_\_\_\_\_\_\_\_\_\_\_\_\_\_\_\_\_\_\_\_\_\_\_\_\_\_\_\_\_\_\_\_\_\_\_\_\_\_\_\_\_\_\_\_\_\_\_\_\_\_\_\_\_\_\_\_\_\_\_\_\_\_\_\_\_\_\_\_\_ © Ignacio García-Juliá · Ricardo Visiers Bañón · 2020* 18

www.cartagena99.com no se hace responsable de la información contenida en el presente documento en virtud al Artículo 17.1 de la Ley de Servicios de la Sociedad de la Información y de Comercio Electrónico, de 11 de julio de 2002. Si la información contenida en el documento es ilícita o lesiona bienes o derechos de un tercero háganoslo saber y será retirada.

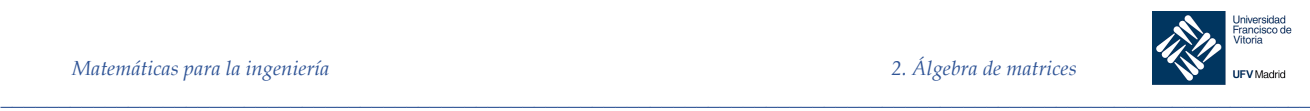

§

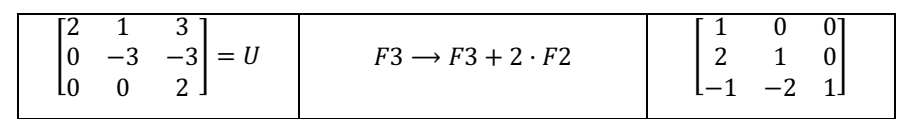

El procedimiento utilizado en el ejemplo se puede llevar a cabo mientras no se requieran permutaciones para poder reducir A a la forma triangular, lo que no siempre es factible.

**Procedimiento rápido para obtener la descomposición LU**

- 1. Reducir la matriz a su forma escalonada equivalente mediante el método de Gauss sin emplear permutaciones de filas y tomando nota de los multiplicadores empleados para obtener los pivotes y los empleados para obtener ceros debajo de los pivotes.
- 2. En cada posición de la diagonal principal de  $L$  poner los inversos de los multiplicadores empleados para obtener los pivotes.
- 3. En cada posición por debajo de la diagonal principal de  $L$  poner los multiplicadores empleados para obtener cero en cada posición cambiándole el signo.

Nótese que cada una las matrices elementales empleadas en la LU-factorización es una matriz triangular inferior. Esto se deduce del hecho de que E es de la forma  $F_i + cF_i$  (no hay permutaciones). Más aún, los números que se hacen cero en la reducción por filas están siempre *debajo* de la diagonal de manera que en  $F_i + cF_i$  siempre se cumple que  $j > i$ . De este modo, las  $c$  aparecen debajo de la diagonal.

Teorema 7

**Propiedades de la multiplicación de matrices triangulares**.

El producto de las matrices triangulares inferiores es una matriz triangular inferior. Más aún, el producto de dos matrices triangulares superiores es una matriz triangular superior.

#### Teorema 8 **De la factorización LU**

Sea A una matriz cuadrada  $(n \times n)$  y suponga que A se puede reducir por filas a una matriz triangular  $U$  sin hacer alguna permutación entre sus filas ni multiplicando sus filas por una constante. Entonces existe una matriz triangular inferior L invertible tal que  $A = LU$ . Si, además,  $U$  tiene  $n$  pivotes (es decir,  $A$  es invertible), entonces esta factorización es única.

#### *Demostración*

 $U y L$  se obtienen como en el ejemplo. Sólo es necesario probar la unicidad en el caso de que A sea invertible. Como U tiene  $n$  pivotes, su forma escalonada por renglones también tiene  $n$ pivotes (para verificar esto divida cada renglón de  $U$  por el pivote en esa fila). Entonces,  $U$  es invertible.

 $\frac{1}{\sqrt{2}}$  ,  $\frac{1}{\sqrt{2}}$  ,  $\frac{1}{\sqrt{2}}$  ,  $\frac{1}{\sqrt{2}}$ 

- - -

Para demostrar que L es invertible, considere la ecuación  $Lx = 0$ .

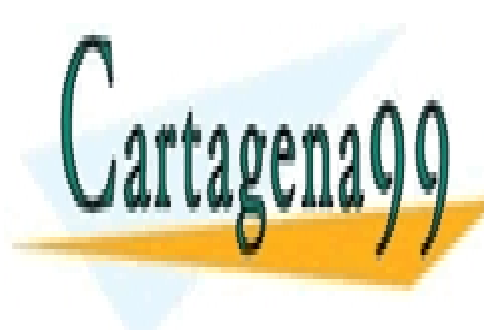

#### <mark>√ÍA WHATSAPI</mark> <u>CLASES PARTICULARES, TUTORÍAS TÉCNICAS ONLINE</u>  $\dddot{\phantom{a}}$ <u>LLAMA O ENVÍA WHATSAPP: 689 45 44 70</u>

V / NONLINE PRIVATE LESSONS FOR SCIENCE STUDENTS n es invertible. <mark>CALL OR WHATSAPP:689 45 44 70</mark> m  $\sim$  n m  $\sim$  n  $\sim$ 

*\_\_\_\_\_\_\_\_\_\_\_\_\_\_\_\_\_\_\_\_\_\_\_\_\_\_\_\_\_\_\_\_\_\_\_\_\_\_\_\_\_\_\_\_\_\_\_\_\_\_\_\_\_\_\_\_\_\_\_\_\_\_\_\_\_\_\_\_\_\_\_\_\_\_\_\_\_\_\_\_\_\_\_\_\_\_\_\_\_\_\_\_\_\_\_ © Ignacio García-Juliá · Ricardo Visiers Bañón · 2020* 19

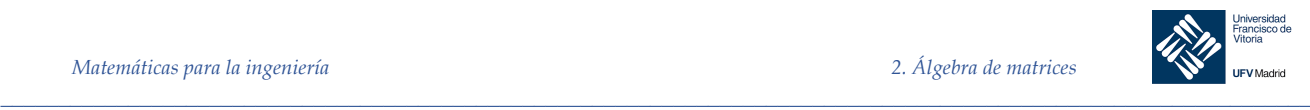

$$
U_1U_2^{-1}=(L_1^{-1}L_1)(U_1U_2^{-1})=L_1^{-1}(L_1U_1)U_2^{-1}=L_1^{-1}(L_2U_2)U_2^{-1}=(L_1^{-1}L_2)(U_2U_2^{-1})=L_1^{-1}L_2\\
$$

 $L_1^{-1}L_2$  es una matriz triangular inferior con unos en la diagonal mientras que  $U_1U_2^{-1}$ es triangular superior. La única forma en que una matriz triangular superior y una inferior pueden ser iguales es si ambas son diagonales. Como  $L_1^{-1}L_2$ tiene unos en la diagonal se ve que:

 $U_1 U_2^{-1} = L_1^{-1} L_2 = I$ 

$$
U_1 = U_2 \quad y \ L_1 = L_2
$$

2.3.5.1 Resolución de sistemas lineales mediante LU-factorización

Suponga que se quiere resolver el sistema  $Ax = b$ , donde A es invertible. Si A satisface la hipótesis del teorema de la LU-factorización, se puede escribir:

$$
LUx = b
$$

Como L es invertible, existe un vector único y tal que  $Ly = b$ . Como U también es invertible, existe un vector único  $x$  tal que  $Ux = y$ . Entonces  $Ax = L(Ux) = Ly = by$  nuestro sistema está resuelto. Observa que  $Ly = b$  se puede resolver directamente mediante la sustitución hacia adelante, mientras que el sistema  $Ux = y$  se puede resolver por sustitución hacia atrás. Esto se ilustra en el siguiente ejemplo.

*Ejemplo 13.* Resolver el sistema  $Ax = b$  mediante factorización LU donde:

De lo que se deduce que:

$$
A = \begin{bmatrix} 2 & 3 & 2 & 4 \\ 4 & 10 & -4 & 0 \\ -3 & -2 & -5 & -2 \\ -2 & 4 & 4 & -7 \end{bmatrix} \quad y \quad b = \begin{bmatrix} 4 \\ -8 \\ -4 \\ -1 \end{bmatrix}
$$

*Solución*

Comenzamos con la LU-factorización de la matriz A.

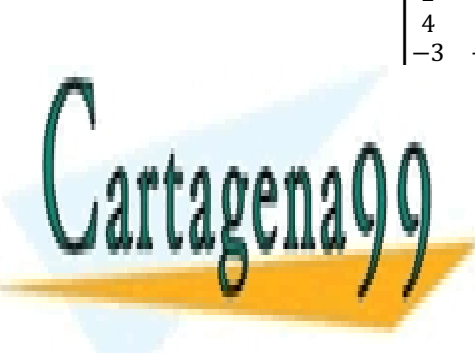

2 3 2 4 4 10 −4 0  $\begin{array}{cccc} -3 & -2 & -5 & -2 \end{array}$ −2 4 4 −7 ]4 ⟶ ]4 + ]1 0 7 6 −3 <sup>4</sup> ]2 CLASES PARTICULARES, TUTORÍAS TÉCNICAS ONLINE  $F2 \rightarrow F2 - 2F1$  $\rightarrow F3 \rightarrow F3 + \frac{3}{2} \cdot F1 \rightarrow$ 2 3 2 4 0 4 −8 −8  $\begin{array}{ccc} 0 & 4 & -6 & -6 \\ 0 & 5/2 & -2 & 4 \end{array}$  $F3 \to F3 - \frac{5}{8}F2$  $\begin{array}{c}\n0 \\
7 \\
\hline\n\end{array}$ <u>LLAMA O ENVÍA WHATSAPP: 689 45 44 70</u> <sup>0</sup> <sup>0</sup> <sup>20</sup> <sup>11</sup><sup>W</sup> ]4 <sup>⟶</sup> ]4 <sup>−</sup> %+ <sup>0</sup> <sup>0</sup> <sup>0</sup> −49<sup>W</sup> <sup>=</sup> <sup>m</sup> USANDO LAS MATRICALL OR WHATSAPP:689 45 44 70 - - - ONLINE PRIVATE LESSONS FOR SCIENCE STUDENTS

*\_\_\_\_\_\_\_\_\_\_\_\_\_\_\_\_\_\_\_\_\_\_\_\_\_\_\_\_\_\_\_\_\_\_\_\_\_\_\_\_\_\_\_\_\_\_\_\_\_\_\_\_\_\_\_\_\_\_\_\_\_\_\_\_\_\_\_\_\_\_\_\_\_\_\_\_\_\_\_\_\_\_\_\_\_\_\_\_\_\_\_\_\_\_\_ © Ignacio García-Juliá · Ricardo Visiers Bañón · 2020* 20

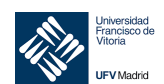

$$
U = \begin{bmatrix} 1 & 0 & 0 & 0 \\ 0 & 1 & 0 & 0 \\ 0 & 0 & 1 & 0 \\ 0 & 0 & -\frac{20}{3} & 1 \end{bmatrix} \cdot \begin{bmatrix} 1 & 0 & 0 & 0 \\ 0 & 1 & 0 & 0 \\ 0 & 0 & 1 & 0 \\ 0 & -\frac{7}{4} & 0 & 1 \end{bmatrix} \cdot \begin{bmatrix} 1 & 0 & 0 & 0 \\ 0 & 1 & 0 & 0 \\ 0 & -\frac{5}{8} & 1 & 0 \\ 0 & 0 & 1 & 1 \end{bmatrix} \cdot \begin{bmatrix} 1 & 0 & 0 & 0 \\ 0 & 1 & 0 & 0 \\ 0 & 0 & 1 & 0 \\ 1 & 0 & 0 & 1 \end{bmatrix} \cdot \begin{bmatrix} 1 & 0 & 0 & 0 \\ 0 & 1 & 0 & 0 \\ \frac{3}{2} & 0 & 1 & 0 \\ 0 & 0 & 1 & 0 \\ 0 & 0 & 0 & 1 \end{bmatrix}.
$$

Despejando A y calculando las inversas de las seis matrices elementales:

 $\_$  , and the set of the set of the set of the set of the set of the set of the set of the set of the set of the set of the set of the set of the set of the set of the set of the set of the set of the set of the set of th

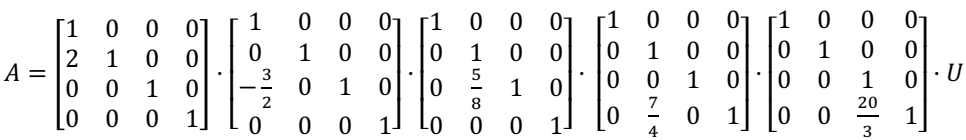

Se ha escrito A como un producto de seis matrices elementales y una matriz triangular superior. Sea L el producto de las matrices elementales. Debe verificar que:

$$
L = \begin{bmatrix} 1 & 0 & 0 & 0 \\ 2 & 1 & 0 & 0 \\ -\frac{3}{2} & \frac{5}{8} & 1 & 0 \\ -1 & \frac{7}{4} & \frac{20}{3} & 1 \end{bmatrix}
$$

que se trata de una matriz triangular inferior con unos en la diagonal principal.

Después se puede escribir  $A = LU$ , donde L es triangular inferior y U es triangular superior. Los elementos de la diagonal de  $L$  son todos iguales a 1 y los elementos de la diagonal de  $U$ son los pivotes.

El sistema  $Ly = b$  conduce a las ecuaciones:

$$
\begin{cases}\n y_1 &= 4 \\
 2y_1 + y_2 &= -8 \\
 -\frac{3}{2}y_1 + \frac{5}{8}y_2 + y_3 &= -4 \\
 -y_1 + \frac{7}{4}y_2 + \frac{20}{3}y_3 + y_4 &= -1\n\end{cases}
$$

CLASES PARTICULARES, TUTORÍAS TÉCNICAS ONLINE LLAMA O ENVÍA WHATSAPP: 689 45 44 70

ONLINE PRIVATE LESSONS FOR SCIENCE STUDENTS CALL OR WHATSAPP:689 45 44 70

*\_\_\_\_\_\_\_\_\_\_\_\_\_\_\_\_\_\_\_\_\_\_\_\_\_\_\_\_\_\_\_\_\_\_\_\_\_\_\_\_\_\_\_\_\_\_\_\_\_\_\_\_\_\_\_\_\_\_\_\_\_\_\_\_\_\_\_\_\_\_\_\_\_\_\_\_\_\_\_\_\_\_\_\_\_\_\_\_\_\_\_\_\_\_\_ © Ignacio García-Juliá · Ricardo Visiers Bañón · 2020* 21

Cartagena

www.cartagena99.com no se hace responsable de la información contenida en el presente documento en virtud al Artículo 17.1 de la Ley de Servicios de la Sociedad de la Información y de Comercio Electrónico, de 11 de julio de 2002. Si la información contenida en el documento es ilícita o lesiona bienes o derechos de un tercero háganoslo saber y será retirada.

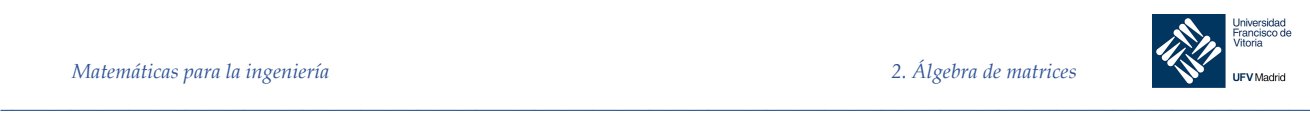

$$
\begin{cases}\ny_1 = 4 \\
y_2 = -8 - 2y_1 = -16 \\
y_3 = -4 + \frac{3}{2}y_1 - \frac{5}{8}y_2 = 12 \\
y_4 = -1 + y_1 - \frac{7}{4}y_2 - \frac{20}{3}y_3 = -49\n\end{cases}
$$

es decir:

$$
y = \begin{bmatrix} 4 \\ -16 \\ 12 \\ -49 \end{bmatrix}
$$

De  $Ux = y$  se obtiene:

$$
\begin{cases}\n2x_1 + 3x_2 + 2x_3 + 4x_4 = 4 \\
4x_2 - 8x_3 - 8x_4 = -16 \\
3x_3 + 9x_4 = 12 \\
49x_4 = -49\n\end{cases}
$$

de donde sustituyendo hacia delante se obtiene:

$$
\begin{cases}\n x_4 = 1 \\
 3x_3 = 12 - 9x_4 = 3, de donde x_3 = 1 \\
 4x_2 = -16 + 8x_3 + 8x_4 = 0, de donde x_2 = 0 \\
 2x_1 = 4 - 3x_2 - 2x_3 - 4x_4 = -2, de donde x_1 = -1\n\end{cases}
$$

Por tanto, la solución al sistema es:

$$
X = \begin{bmatrix} -1 \\ 0 \\ 1 \\ 1 \end{bmatrix}
$$

§

Esta descomposición conduce a un algoritmo para resolver un sistema lineal  $Ax = b$ , que es el más utilizado en los ordenadores para resolver sistemas lineales. La razón principal por la que este método es tan utilizado radica en que proporciona la manera más económica de resolver un sistema lineal en el que tenemos que cambiar de manera repetida el lado derecho (columna de términos independientes). Este tipo de situación suele presentarse en problemas de aplicación. Por ejemplo, una compañía de servicio eléctrico debe determinar las entradas (las incógnitas) que necesita para producir algún resultado requerido (los términos independientes). Las entradas y los resultados pueden estar relacionados por un sistema lineal, cuya

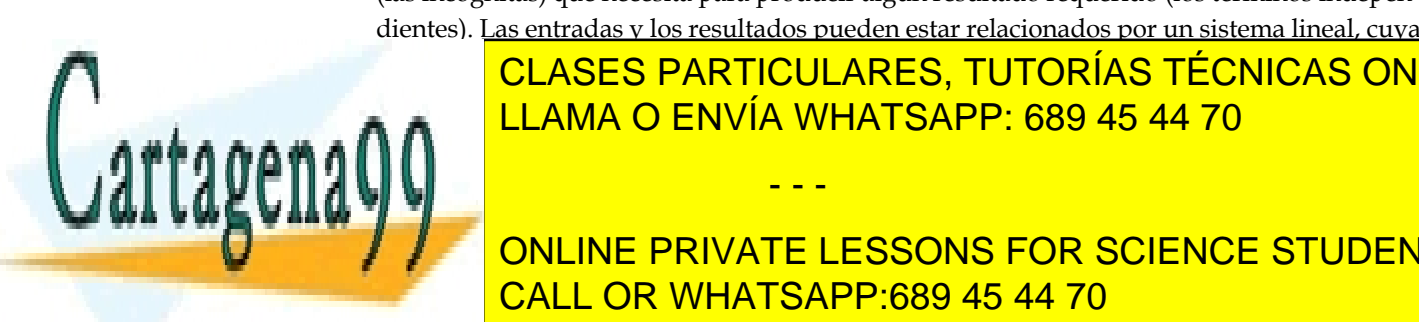

<u>CLASES PARTICULARES, TUTORÍAS TÉCNICAS ONLINE</u> Si *A* es de ( Y (, entonces el número total de operaciones (multiplicaciones y divisiones) re-LLAMA O ENVÍA WHATSAPP: 689 45 44 70

#### $\overline{I}$  on the deivate lessons for science student  $\begin{array}{c} \hline \text{CALI} \\ \text{CALI} \end{array}$ OR MHATSADD-680 45 44 70 Sustituci<mark>ones hacia del nome del no</mark> CALL OR WHATSAPP:689 45 44 70 2Ü pasos. Por tanto, para valores ONLINE PRIVATE LESSONS FOR SCIENCE STUDENTS

*\_\_\_\_\_\_\_\_\_\_\_\_\_\_\_\_\_\_\_\_\_\_\_\_\_\_\_\_\_\_\_\_\_\_\_\_\_\_\_\_\_\_\_\_\_\_\_\_\_\_\_\_\_\_\_\_\_\_\_\_\_\_\_\_\_\_\_\_\_\_\_\_\_\_\_\_\_\_\_\_\_\_\_\_\_\_\_\_\_\_\_\_\_\_\_ © Ignacio García-Juliá · Ricardo Visiers Bañón · 2020* 22

www.cartagena99.com no se hace responsable de la información contenida en el presente documento en virtud al Artículo 17.1 de la Ley de Servicios de la Sociedad de la Información y de Comercio Electrónico, de 11 de julio de 2002. Si la información contenida en el documento es ilícita o lesiona bienes o derechos de un tercero háganoslo saber y será retirada.

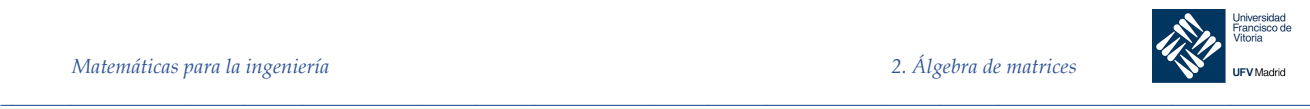

grandes de  $n$ , el término  $n^3/_3$  es dominante. Desde este punto de vista, la eliminación gaussiana y la factorización LU son equivalentes.

Sin embargo, la factorización LU tiene otras ventajas:

1. Desde el punto de vista de almacenamiento, la factorización LU es muy compacta, porque puede sobrescribir las entradas de A con entradas de L y U conforme se calculan. Por ejemplo, si:

$$
A = \begin{bmatrix} 2 & 1 & 3 \\ 4 & -1 & 3 \\ -2 & 5 & 5 \end{bmatrix} = \begin{bmatrix} 1 & 0 & 0 \\ 2 & 1 & 0 \\ -1 & -2 & 1 \end{bmatrix} \begin{bmatrix} 2 & 1 & 3 \\ 0 & -3 & -3 \\ 0 & 0 & 2 \end{bmatrix} = LU
$$

Esto puede almacenarse como:

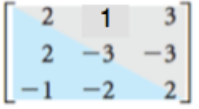

con las entradas colocadas en el orden (1, 1), (1, 2), (1, 3), (2, 1), (3, 1), (2, 2), (2, 3), (3, 2),

(3, 3). En otras palabras, las entradas subdiagonales de *A* se sustituyen con los multiplicadores correspondientes.

2. Una vez calculada la factorización *A* de *LU*, puede usarse para resolver tantos sistemas lineales de la forma  $Ax = b$  como se quiera.

3. Para matrices con ciertas formas especiales, sobre todo aquellas con un gran número de ceros (las llamadas matrices «dispersas»(*sparse*)) concentrados fuera de la diagonal, existen métodos que simplificarán el cálculo de una factorización *LU*. En estos casos, este método es más rápido que la eliminación gaussiana para resolver  $Ax = b$ .

4. Para una matriz invertible *A*, puede usarse una factorización *LU* de *A* para encontrar  $A^{-1}$ , si es necesario. Más aún, esto puede hacerse en tal forma que simultáneamente produzca una factorización de  $A^{-1}$ .

2.4 Determinantes

2.4.1 Definición de determinante de una matriz de 2 x 2

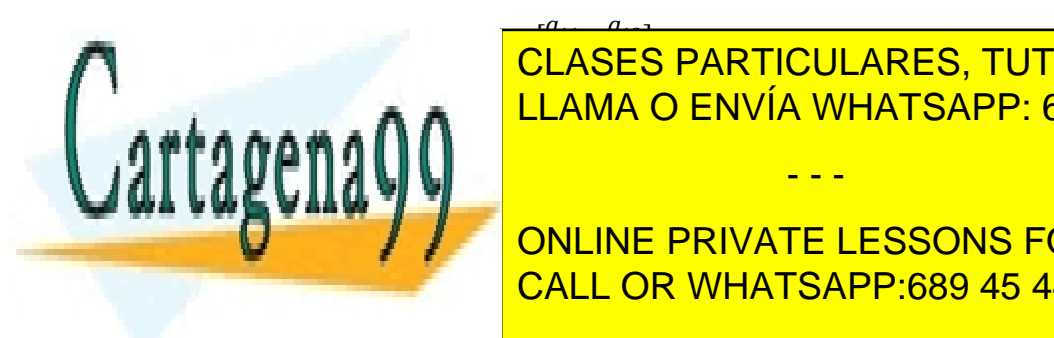

**Sea 2002<br>E CLASES PARTICULARES, TUTORÍAS TÉCNICAS ONLINE** LLAMA O ENVÍA WHATSAPP: 689 45 44 70

**A MEDITION SOLONE DENOTE COMO ESSONS FOR SCIENCE STUDENTS** CALL OR WHATSAPP:689 45 44 70

*\_\_\_\_\_\_\_\_\_\_\_\_\_\_\_\_\_\_\_\_\_\_\_\_\_\_\_\_\_\_\_\_\_\_\_\_\_\_\_\_\_\_\_\_\_\_\_\_\_\_\_\_\_\_\_\_\_\_\_\_\_\_\_\_\_\_\_\_\_\_\_\_\_\_\_\_\_\_\_\_\_\_\_\_\_\_\_\_\_\_\_\_\_\_\_ © Ignacio García-Juliá · Ricardo Visiers Bañón · 2020* 23

www.cartagena99.com no se hace responsable de la información contenida en el presente documento en virtud al Artículo 17.1 de la Ley de Servicios de la Sociedad de la Información y de Comercio Electrónico, de 11 de julio de 2002. Si la información contenida en el documento es ilícita o lesiona bienes o derechos de un tercero háganoslo saber y será retirada.

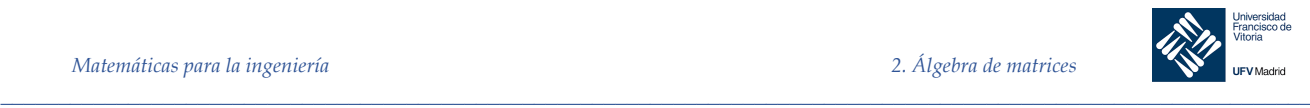

El determinante de una matriz puede ser positivo, cero o negativo.

El determinante de una matriz de orden 1 se define simplemente como el valor de su único elemento.

Para definir el determinante de una matriz de orden mayor que 2, conviene usar las nociones de *menores* y *cofactores*.

#### $2.4.2$ Definición de los menores y cofactores de una matriz

Si  $A$  es una matriz cuadrada, el **menor**  $M_{ij}$  del elemento  $a_{ij}$  es el determinante<sup>1</sup> de la matriz obtenida al eliminar en A la fila *i* y la columna *j*. El **cofactor**  $C_{ij}$  de ese mismo elemento viene dado por:

$$
C_{ij} = (-1)^{i+j} M_{ij}
$$

Por ejemplo, si  $A$  es una matriz de 3 x 3, algunos de sus menores y cofactores son los que se muestran a continuación:

$$
A = \begin{bmatrix} a_{11} & a_{12} & a_{13} \\ a_{21} & a_{22} & a_{23} \\ a_{31} & a_{32} & a_{33} \end{bmatrix}
$$

$$
M_{21} = \begin{vmatrix} a_{12} & a_{13} \\ a_{32} & a_{33} \end{vmatrix}
$$
 Cofactor de  $a_{21} = C_{21} = (-1)^{2+1} M_{21} = -M_{21}$   
\n
$$
M_{22} = \begin{vmatrix} a_{11} & a_{13} \\ a_{31} & a_{33} \end{vmatrix}
$$
 Cofactor de  $a_{22} = C_{22} = (-1)^{2+2} M_{22} = M_{22}$ 

Los menores y cofactores de una matriz difieren a lo sumo en el signo. Para hallar los cofactores de una matriz, calculamos primero los menores y, a continuación, aplicamos la siguiente regla: si la suman de la *fila + columna* del elemento es par, el signo del cofactor es positivo, mientras que será negativo si la suma es impar.

#### 2.4.3 Determinante de una matriz de orden 3

El determinante de una matriz de orden 3 se define mediante:

$$
|A| = a_{11} \cdot C_{11} + a_{12} \cdot C_{12} + a_{13} \cdot C_{13} = a_{11} \cdot M_{11} - a_{12} \cdot M_{12} + a_{13} \cdot M_{13}
$$

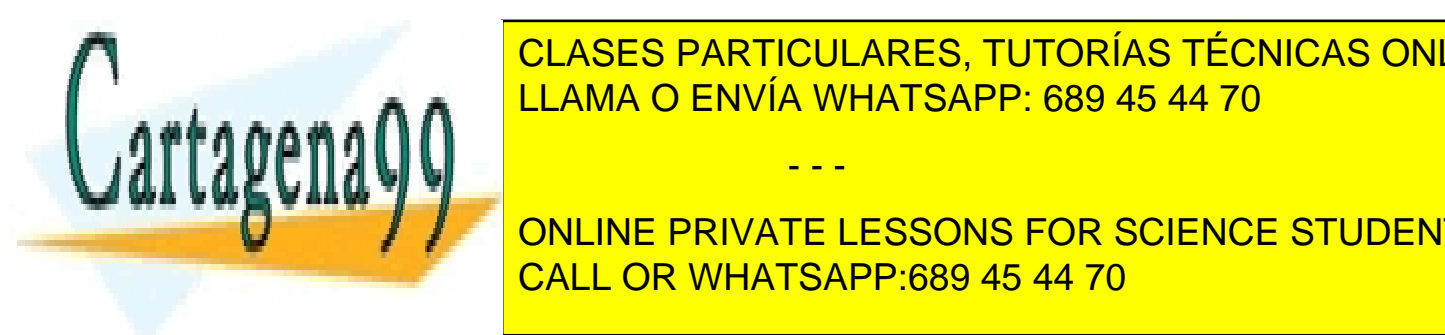

<u>| CLASES PARTICULARES, TUTORÍAS TÉCNICAS ONLINE</u> LLAMA O ENVÍA WHATSAPP: 689 45 44 70 - - -

ONLINE PRIVATE LESSONS FOR SCIENCE STUDENTS CALL OR WHATSAPP:689 45 44 70

#### *\_\_\_\_\_\_\_\_\_\_\_\_\_\_\_\_\_\_\_\_\_\_\_\_\_\_\_\_\_\_\_\_\_\_\_\_\_\_\_\_\_\_\_\_\_\_\_\_\_\_\_\_\_\_\_\_\_\_\_\_\_\_\_\_\_\_\_\_\_\_\_\_\_\_\_\_\_\_\_\_\_\_\_\_\_\_\_\_\_\_\_\_\_\_\_ © Ignacio García-Juliá · Ricardo Visiers Bañón · 2020* 24

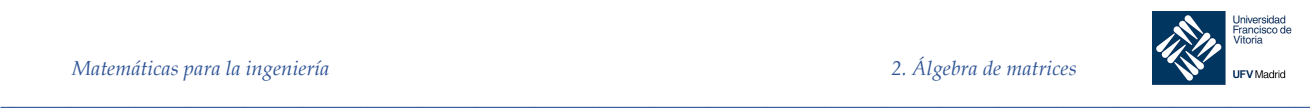

§

$$
|A| = a_{i1}C_{i1} + a_{i2}C_{i2} + \dots + a_{in}C_{in} = \sum_{k=0}^{n} a_{ik}C_{ik}
$$
 Desarrollo por la fila i  

$$
|A| = a_{1j}C_{1j} + a_{2j}C_{2j} + \dots + a_{nj}C_{nj} = \sum_{k=0}^{n} a_{kj}C_{kj}
$$
 Desarrollo por la columna j

Nótese que cuando desarrollamos en cofactores no es necesario evaluar los cofactores de los elementos iguales a cero, porque cero multiplicado por el cofactor dará cero. Por esa razón suele desarrollarse por la fila o columna que tiene mayor número de ceros como vemos en el siguiente ejemplo.

*Ejemplo 14.* **Determinante de una matriz de orden 4.**

$$
A = \begin{pmatrix} 1 & -2 & 3 & 0 \\ -1 & 1 & 0 & 2 \\ 0 & 2 & 0 & 3 \\ 3 & 4 & 0 & -2 \end{pmatrix}
$$

 $det(A) = 3 \cdot C_{13} + 0 \cdot C_{23} + 0 \cdot C_{33} + 0 \cdot C_{43}$ 

Por tanto, solo debemos calcular:

$$
C_{13} = (-1)^{(1+3)} \cdot \begin{vmatrix} -1 & 1 & 2 \\ 0 & 2 & 3 \\ 3 & 4 & -2 \end{vmatrix} = (\text{desarrollando en cofactores por la segunda fila}) =
$$
  
= 0 \cdot (-1)^{(2+1)} \begin{vmatrix} 1 & 2 \\ 4 & -2 \end{vmatrix} + 2 \cdot (-1)^{(2+2)} \cdot \begin{vmatrix} -1 & 2 \\ 3 & -2 \end{vmatrix} + 3 \cdot (-1)^{(2+3)} \cdot \begin{vmatrix} -1 & 1 \\ 3 & 4 \end{vmatrix} =  
= 0 + 2 \cdot (-4) + 3 \cdot (-1) \cdot (-7) = 13

Por tanto *det* (*A*) =  $3 \cdot (13) = 39$ 

 $2.4.5$ Cálculo de determinantes.

**Determinante de una matriz triangular**

Sea  $A = [a_{ij}]$  una matriz cuadrada de orden n triangular superior o inferior. Entonces:

 $|A| = a_{11} a_{22} a_{33} \cdot \ldots \cdot a_{nn}$ 

Teorema 9

Esto es: *el determinante de una matriz triangular es igual al producto de sus componentes en la diagonal.* 

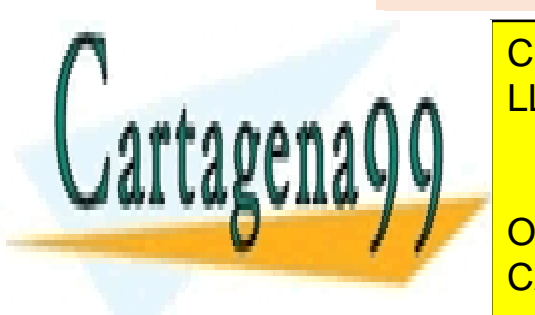

Se demostrará la parte triangular superior por inducción matemática comenzando con *n* = 2. Si ! es una matriz triangular superior de 2 Y 2, entonces: CLASES PARTICULARES, TUTORÍAS TÉCNICAS ONLINE LLAMA O ENVÍA WHATSAPP: 689 45 44 70 - - -

> ONLINE PRIVATE LESSONS FOR SCIENCE STUDENTS CALL OR WHATSAPP:689 45 44 70

*\_\_\_\_\_\_\_\_\_\_\_\_\_\_\_\_\_\_\_\_\_\_\_\_\_\_\_\_\_\_\_\_\_\_\_\_\_\_\_\_\_\_\_\_\_\_\_\_\_\_\_\_\_\_\_\_\_\_\_\_\_\_\_\_\_\_\_\_\_\_\_\_\_\_\_\_\_\_\_\_\_\_\_\_\_\_\_\_\_\_\_\_\_\_\_ © Ignacio García-Juliá · Ricardo Visiers Bañón · 2020* 25

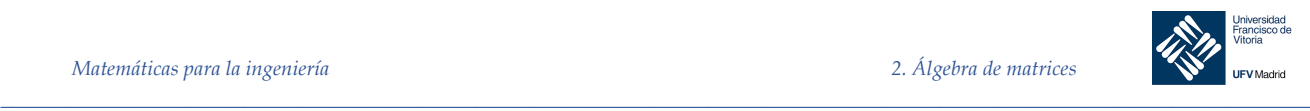

de manera que el teorema se cumple para  $n = 2$ . Se supondrá que se cumple para  $k = n -$ 1 y se demostrará para  $k = n$ . El determinante de una matriz triangular superior de  $n \times n$ es:

$$
\begin{vmatrix} a_{11} & a_{12} & a_{13} & \cdots & a_{1n} \\ 0 & a_{22} & a_{23} & \cdots & a_{2n} \\ 0 & 0 & a_{33} & \cdots & a_{3n} \\ \vdots & \vdots & \vdots & \ddots & \vdots \\ 0 & 0 & 0 & \cdots & a_{nn} \end{vmatrix} = a_{11} \begin{vmatrix} a_{22} & a_{23} & \cdots & a_{2n} \\ 0 & a_{33} & \cdots & a_{3n} \\ \vdots & \vdots & \ddots & \vdots \\ 0 & 0 & \cdots & a_{nn} \end{vmatrix} - a_{21} \begin{vmatrix} 0 & a_{23} & \cdots & a_{2n} \\ 0 & a_{33} & \cdots & a_{3n} \\ \vdots & \vdots & \ddots & \vdots \\ 0 & 0 & \cdots & a_{nn} \end{vmatrix} + a_{13} \begin{vmatrix} 0 & a_{22} & \cdots & a_{2n} \\ 0 & 0 & \cdots & a_{3n} \\ \vdots & \vdots & \ddots & \vdots \\ 0 & 0 & \cdots & a_{nn} \end{vmatrix} + \cdots + (-1)^{1+n} a_{1n} \begin{vmatrix} 0 & a_{22} & \cdots & a_{2n-1} \\ 0 & 0 & \cdots & a_{3n-1} \\ \vdots & \vdots & \ddots & \vdots \\ 0 & 0 & \cdots & 0 \end{vmatrix}
$$

Cada uno de estos determinantes es el determinante de una matriz triangular superior de  $(n - 1)$  x  $(n - 1)$  que, de acuerdo con la hipótesis de inducción, es igual al producto de las componentes en la diagonal. Todas las matrices, excepto la primera, tienen una columna de ceros, por lo que por lo menos una de sus componentes diagonales es cero. De este modo, todos los determinantes, excepto el primero, son cero. Por último:

det 
$$
a = a_{11}
$$
  $\begin{vmatrix} a_{22} & a_{23} & \cdots & a_{2n} \\ 0 & a_{33} & \cdots & a_{3n} \\ \vdots & \vdots & \ddots & \vdots \\ 0 & 0 & \cdots & a_{nn} \end{vmatrix} = a_{11}(a_{22} \cdot a_{33} \cdot \cdots \cdot a_{nn})$ 

lo que prueba que el teorema se cumple para matrices de  $n \times n$ .

#### 2.4.5.1 Cálculo de determinantes mediante operaciones elementales

#### **Operaciones elementales y determinantes**

Sean  $A \vee B$  matrices cuadradas.

- 1. Si  $B$  se obtiene intercambiando dos filas (columnas) de  $A$ 
	- $det(B) = -det(A)$
- 2. Si  $B$  se obtiene sumando un múltiplo de una fila (columna) de  $A$  a otra fila de  $A$ ,  $det(B) = det(A)$
- 3. Si *B* se obtiene multiplicando una fila (columna) de *A* por una constante  $c \neq 0$ ,  $det(B) = c \cdot det(A)$

Esta última propiedad permite sacar un factor común de una fila. Por ejemplo:

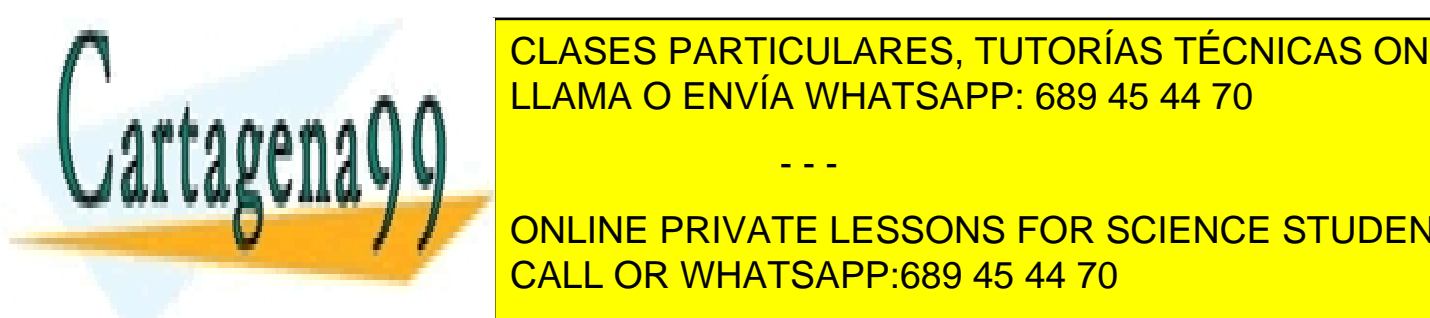

# whatsapp? LLAMA O ENVÍA WHATSAPP: 689 45 44 70 CLASES PARTICULARES, TUTORÍAS TÉCNICAS ONLINE - - -

 $\Box$  on the portate lessons for science stupen **Propiedades de la operación el essons for science students** CALL OR WHATSAPP:689 45 44 70

*\_\_\_\_\_\_\_\_\_\_\_\_\_\_\_\_\_\_\_\_\_\_\_\_\_\_\_\_\_\_\_\_\_\_\_\_\_\_\_\_\_\_\_\_\_\_\_\_\_\_\_\_\_\_\_\_\_\_\_\_\_\_\_\_\_\_\_\_\_\_\_\_\_\_\_\_\_\_\_\_\_\_\_\_\_\_\_\_\_\_\_\_\_\_\_ © Ignacio García-Juliá · Ricardo Visiers Bañón · 2020* 26

Finalmente, el determinante se calcula haciendo el producto de los elementos de su diagonal principal, tal como vemos en el siguiente ejemplo:

*Ejemplo 15.* Calcular el determinante de:

$$
A = \begin{bmatrix} 2 & -3 & 10 \\ 1 & 2 & -2 \\ 0 & 1 & -3 \end{bmatrix}
$$

Mediante operaciones elementales por filas, llevamos A a forma triangular:

 $\_$  , and the set of the set of the set of the set of the set of the set of the set of the set of the set of the set of the set of the set of the set of the set of the set of the set of the set of the set of the set of th

ï 2 -3 10 1 2 -2 0 1 -3  $\vert$  = (Intercambiar las dos primeras filas) =  $-\vert$ 1 2 -2 2 -3 10  $0 \t1 \t-3$ ï = (Sumar −2 veces la primera fila a la segunda produce una nueva 2ª fila)= − | 1 2 −2 0 −7 14 0 1 −3  $\vert$  = = (Sacar factor −7 de la segunda fila) = 7· 1 2 −2 0 1 −2 0 1 −3  $\vert$  = (sustituir la 3<sup>ª</sup> fila por la diferencia entre la 2<sup>a</sup> y 3<sup>a</sup> filas) =7 ·  $\vert$ 1 2 −2 0 1 −2 0 0 −1  $\vert$  = (como la matriz es triangular) = 7 · 1 · 1 · (−1) = −7 §

### **Condiciones que producen determinante cero**

Si A es una matriz cuadrada y cumple cualquiera de las condiciones siguientes, entonces  $det(A) = 0.$ 

- Hay una fila (o columna) completa de ceros
- Dos filas (o columnas) son iguales
- Una fila (o columna) es múltiplo de otra fila (o columna)

#### Teorema 10

Estas condiciones no son las únicas que hacen que un determinante sea cero. Muchas veces, se aplican indirectamente, es decir, podemos comenzar con una matriz que no cumple ninguna de esas tres condiciones y llegar, efectuando operaciones elementales por filas o columnas, a otra que sí satisface alguna de ellas. En tales casos, podemos concluir que la matriz tiene determinante cero.

Al calcular a mano un determinante, se puede ahorrar esfuerzo si se consigue llevar la matriz, mediante operaciones elementales, a una forma en la que una de sus filas (o columnas) tenga todos sus elementos cero menos uno. El desarrollo en cofactores por esa fila (o columna) reduce el orden de la matriz en 1, tal como se ilustra en el siguiente ejemplo:

*Ejemplo 16.* Calcular el determinante de

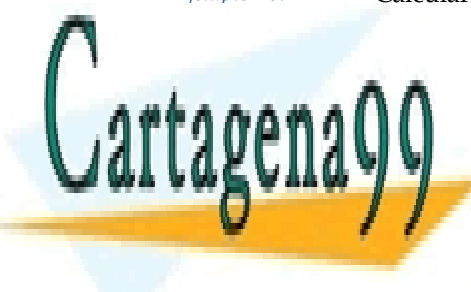

 $\overline{MULATCADD}$ <u>CLASES PARTICULARES, TUTORÍAS TÉCNICAS ONLINE</u> <u>ד זמט במד</u> 9 LLAMA O ENVÍA WHATSAPP: 689 45 44 70

ONLINE PRIVATE LESSONS FOR SCIENCE STUDENTS CALL OR WHATSAPP:689 45 44 70

*\_\_\_\_\_\_\_\_\_\_\_\_\_\_\_\_\_\_\_\_\_\_\_\_\_\_\_\_\_\_\_\_\_\_\_\_\_\_\_\_\_\_\_\_\_\_\_\_\_\_\_\_\_\_\_\_\_\_\_\_\_\_\_\_\_\_\_\_\_\_\_\_\_\_\_\_\_\_\_\_\_\_\_\_\_\_\_\_\_\_\_\_\_\_\_ © Ignacio García-Juliá · Ricardo Visiers Bañón · 2020* 27

www.cartagena99.com no se hace responsable de la información contenida en el presente documento en virtud al Artículo 17.1 de la Ley de Servicios de la Sociedad de la Información y de Comercio Electrónico, de 11 de julio de 2002. Si la información contenida en el documento es ilícita o lesiona bienes o derechos de un tercero háganoslo saber y será retirada.

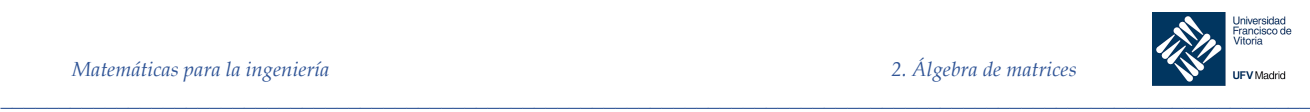

§

La matriz A ya tiene un cero en la tercera fila. Podemos crear otro sumando 2 veces la primera columna a la tercera:

> $det(A) = |$ −3 5 2 2 −4 −1 −3 0 6  $\vert$  =  $\vert$ −3 5 −4 2 −4 3 −3 0 0 ï

Desarrollando en cofactores por la tercera fila, obtenemos:

$$
\det(A) = \begin{vmatrix} -3 & 5 & -4 \\ 2 & -4 & 3 \\ -3 & 0 & 0 \end{vmatrix} = -3 \cdot (-1)^4 \begin{vmatrix} 5 & -4 \\ -4 & 3 \end{vmatrix} = (-3) \cdot (-1) = 3
$$

2.4.6 Propiedades de los determinantes

Teorema 11

**Determinante del producto de matrices**  $Si A y B$  son matrices cuadradas de orden n, se cumple que:  $det(A \cdot B) = det(A) \cdot det(B)$ 

#### *Demostración.*

•

Para empezar, observemos que si  $E$  es una matriz elemental por 2.4.5.1 son ciertas las siguientes afirmaciones:

- Si E se obtiene de I por intercambio de dos filas,  $det(E) = -1$
- Si E se obtiene de I multiplicando una fila de I por una constante  $c \neq 0$ ,  $det(E) = c$
- Si E se obtiene de *I* sumando un múltiplo de una fila de *I* a otra fila,  $det(E) = 1$

Además, por el teorema de 2.3.4.1, si se aplica a  $B$  la misma operación elemental que convierte  $I$  en  $E$ , se obtiene la matriz  $EB$ . De todo ello se sigue que:

$$
\det(EB) = \det(E) \cdot \det(B)
$$

Esto se puede generalizar para concluir que:

 $\det(E_k \cdot ... \cdot E_2 \cdot E_1 \cdot B) = \det(E_k) \cdot ... \cdot \det(E_2) \cdot \det(E_1) \cdot \det(B)$ 

donde  $E_i$  es una matriz elemental. Consideremos ahora la matriz  $AB$ . Si  $A$  no es singular, por el segundo teorema de 2.3.4.2 podemos expresarla como producto de matrices elementales:

det(!;) = det(g' · … . .· g% · g\$ · ;) = det(g') · … . det(E%) · det(g\$) · det(;)

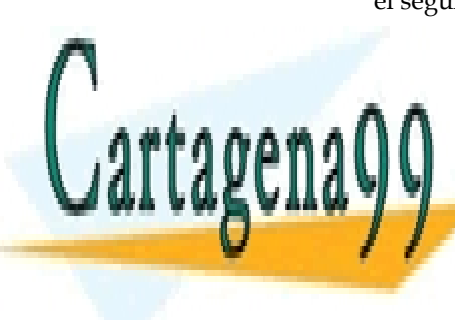

LLAMA O ENVÍA WHATSAPP: 689 45 44 70 CLASES PARTICULARES, TUTORÍAS TÉCNICAS ONLINE

ONLINE PRIVATE LESSONS FOR SCIENCE STUDENTS CALL OR WHATSAPP:689 45 44 70

*\_\_\_\_\_\_\_\_\_\_\_\_\_\_\_\_\_\_\_\_\_\_\_\_\_\_\_\_\_\_\_\_\_\_\_\_\_\_\_\_\_\_\_\_\_\_\_\_\_\_\_\_\_\_\_\_\_\_\_\_\_\_\_\_\_\_\_\_\_\_\_\_\_\_\_\_\_\_\_\_\_\_\_\_\_\_\_\_\_\_\_\_\_\_\_ © Ignacio García-Juliá · Ricardo Visiers Bañón · 2020* 28

www.cartagena99.com no se hace responsable de la información contenida en el presente documento en virtud al Artículo 17.1 de la Ley de Servicios de la Sociedad de la Información y de Comercio Electrónico, de 11 de julio de 2002. Si la información contenida en el documento es ilícita o lesiona bienes o derechos de un tercero háganoslo saber y será retirada.

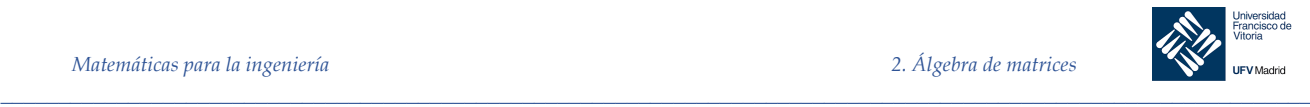

Si A es singular, A es equivalente a una matriz con toda la fila de ceros. Del Teorema 10se deduce que  $det(A) = 0$ . Además como A es singular, también AB lo es. (Si AB no fuera singular,  $A[B(AB)^{-1}] = I$  implicaría que A es no singular). Así pues,  $det(AB) = 0$ , luego  $det(AB) = det(A) \cdot det(B).$ 

## Nota

El determinante de la suma no siempre es igual a la suma de los determinantes. Es decir, para la mayoría de los pares de matrices,  $A \vee B$ 

 $det(A + B) \neq det(A) + det(B)$ 

Utilizando la factorización *LU* de una matriz cuadrada A de  $n \times n$  se tiene  $A = LU$  (véase 2.3.5). Entonces, por el teorema anterior,

$$
\det(A) = \det(LU) = \det(L)\det(U)
$$

Pero L es una matriz triangular inferior con unos en la diagonal, así

 $det (L)$  = producto de los elementos en la diagonal = 1

De manera similar, como  $U$  es triangular superior,

det (U) = producto de los elementos en la diagonal

Entonces se tiene el siguiente teorema:

Si una matriz cuadrada A tiene la factorización  $L U$ ,  $A = LU$  donde L tiene unos en la diagonal, entonces:

Teorema 12

 $det(A) = det(U) = producto de los elementos de la diagonal de U$ 

**Determinante de un múltiplo escalar de una matriz** Si A es una matriz cuadrada de orden n y c un escalar,

Teorema 13

 $det(cA) = c^n \cdot det(A)$ 

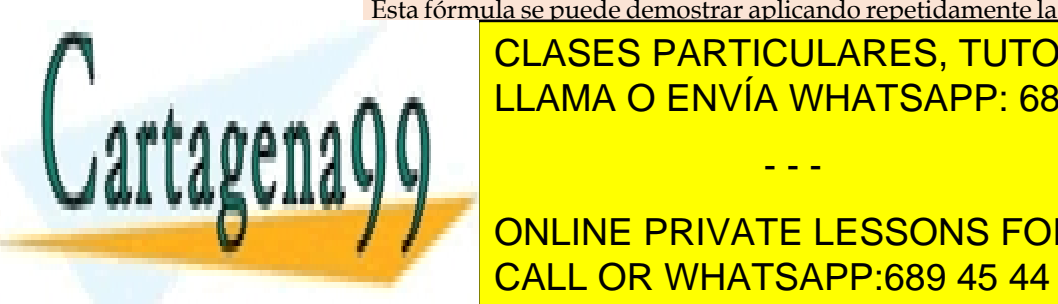

Esta fórmula se puede demostrar aplicando repetidamente la propiedad 3 de 2.4.5.1. Es decir, <u>CLASES PARTICULARES, TUTORÍAS TÉCNICAS ONLINE</u> LLAMA O ENVÍA WHATSAPP: 689 45 44 70

> <u>CALL OR WHATSAPP:689 45 44 70</u> ONLINE PRIVATE LESSONS FOR SCIENCE STUDENTS

*© Ignacio García-Juliá · Ricardo Visiers Bañón · 2020* 29

www.cartagena99.com no se hace responsable de la información contenida en el presente documento en virtud al Artículo 17.1 de la Ley de Servicios de la Sociedad de la Información y de Comercio Electrónico, de 11 de julio de 2002. Si la información contenida en el documento es ilícita o lesiona bienes o derechos de un tercero háganoslo saber y será retirada.

- - -

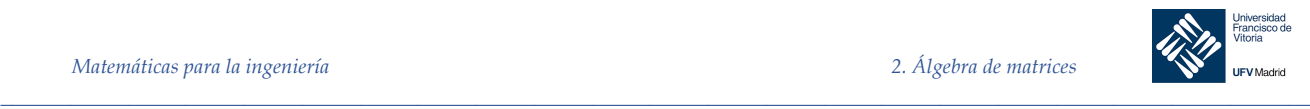

### *Demostración.*

a). Supongamos que A es invertible. Entonces ∃  $A^{-1}$  tal que  $AA^{-1} = I$ , tomando determinantes a ambos lados de la igualdad y aplicando las propiedades del producto:  $det(A)$  ·  $det(A^{-1}) = det(I) = 1$ , de lo que se concluye que det  $(A) \neq 0$ .

b) Supongamos que det  $(A) \neq 0$ . Por eliminación de Gauss-Jordan, podemos hallar una matriz  $B$ , en forma escalonada reducida, equivalente por filas a  $A$ . Como  $B$  está en forma escalonada reducida, o es la matriz identidad  $(I)$  o tiene al menos una fila completa de ceros. Pero si tuviera una fila entera de ceros,  $det(B) = 0$ , lo que implicaría que  $det(A) = 0$ . Puesto que hemos partido de que det  $(A) \neq 0$ , podemos concluir que  $B = I$ , por lo que A es equivalente por filas a la matriz identidad y, por tanto, invertible.

Teorema 15

**Determinante de la inversa de una matriz** Si *A* es invertible, det( $A^{-1}$ ) =  $\frac{1}{\det(A)}$ 

#### *Demostración.*

Si A es invertible, existe  $A^{-1}$  tal que  $AA^{-1} = I$ . Por el Teorema 11:

$$
\det(AA^{-1}) = \det(A) \cdot \det(A^{-1}) = \det(I) = 1
$$

Además, por ser A invertible sabemos que det  $(A) \neq 0$ , así que podemos dividir ambos términos de la igualdad anterior por  $det(A)$  resultando:

$$
\det(A^{-1}) = \frac{1}{\det(A)}
$$

#### **Condiciones equivalentes para matrices no singulares**

Si  $A$  es una matriz  $n \times n$ , las siguientes afirmaciones son equivalentes:

- 1. A es invertible
- 2.  $Ax = b$  tiene solución única para toda matriz b de tamaño  $n \times 1$
- 3.  $Ax = 0$  tiene solo la solución trivial
- 4. A es equivalente por filas a  $I_n$
- 5. A se puede escribir como producto de matrices elementales
- 6. det  $(A) \neq 0$

Como se vio en el 0, una matriz cuadrada tiene determinante cero sí y sólo sí, es equivalente por filas a una matriz con al menos una fila completa de ceros La validez de esta afirmación se deduce de la equivalencia de las propiedades 4 y 6 anteriores.

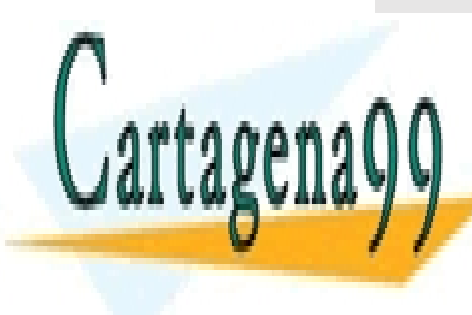

### **Determinante de la traspuesta** LLAMA O ENVÍA WHATSAPP: 689 45 44 70 si ne una matriz cuadrada, es una mateixa cuadrada, es una mateixa cuadrada, es una mateixa cuadrada, es una m RÅá(!) = RÅá(!#) CLASES PARTICULARES, TUTORÍAS TÉCNICAS ONLINE - - -

 $\blacksquare$  ONLINE PRIVATE LESSONS FOR SCIENCE STUDENTS **CALL OR WHATSAPP:689 45 44 70** 

*© Ignacio García-Juliá · Ricardo Visiers Bañón · 2020* 30

www.cartagena99.com no se hace responsable de la información contenida en el presente documento en virtud al Artículo 17.1 de la Ley de Servicios de la Sociedad de la Información y de Comercio Electrónico, de 11 de julio de 2002. Si la información contenida en el documento es ilícita o lesiona bienes o derechos de un tercero háganoslo saber y será retirada.

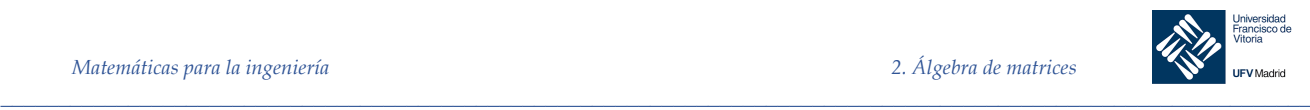

### 2.4.6.1 Otras propiedades de los determinantes

A continuación, enumeramos algunas propiedades de los determinantes.

- 1. Si cualquier fila o columna de  $A$  es un vector cero, entonces  $det A = 0$ .
- 2. Si la fila *i* o columna *j* de *A* se multiplica por un escalar *c*, entonces *det A* se multiplica por c.
- 3. Si  $A$ ,  $B$   $y$   $C$  son idénticas excepto por la columna  $j$   $y$  que la columna  $j$  de  $C$  es la suma de las *j*-ésimas columnas de A y B. Entonces, det  $C = det A + det B$ . La misma afirmación es cierta para filas.
- 4. El intercambio de cualesquiera dos filas (o columnas) distintos de  $A$  tiene el efecto de multiplicar el determinante de A por −1.
- 5. Si una matriz cuadrada A tiene dos filas (o columnas) iguales, entonces su determinante es cero.
- 6. Si una fila (columna) de  $A$  es un múltiplo escalar de otra fila (columna), entonces  $det A = 0.$
- 7. Si se suma un múltiplo escalar de una fila (columna) de  $A$  a otra fila (columna) de  $A$ , entonces el determinante no cambia.

Las propiedades que se acaban de presentar simplifican la evaluación de determinantes de alto orden. Se "reduce por filas" el determinante, usando la propiedad 7, hasta que tenga una forma en la que se pueda evaluar con facilidad. La meta más común será utilizando la propiedad 7 de manera repetida hasta que:

- a) el nuevo determinante tenga un renglón (columna) de ceros o un renglón (columna) que sea múltiplo de otro —en cuyo caso el determinante es cero—, o
- b) que la nueva matriz sea triangular, con lo que su determinante será el producto de sus elementos en la diagonal.

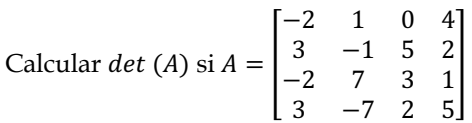

#### *Solución*

Existen varias formas de proceder en este caso y no es evidente cuál de ellas será la más rápida para llegar a la respuesta. Sin embargo, como ya existe un cero en la primera fila, se comienza la reducción en esa fila.

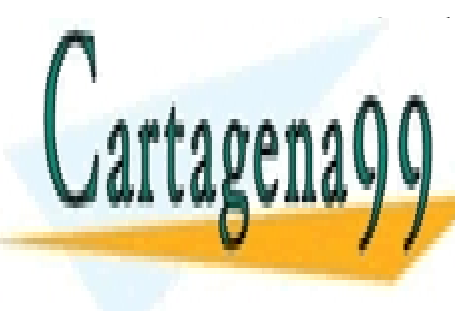

 $\frac{1}{2}$ s multiplica la segunda por 2 y por 2 y por 2 y se suma a la primera y cuarta columna y cuarta columna y cuarta columnas, e **CLASES PARTICULARES, TUTORÍAS TÉCNICAS ONLINE** <u>LLAMA O ENVÍA WHATSAPP: 689 45 44 70</u>

−<br>−11 −7 33 ∂ Se interca<mark>l CALL OR WHATSAPP:689 45 44 70</mark> ONLINE PRIVATE LESSONS FOR SCIENCE STUDENTS

*\_\_\_\_\_\_\_\_\_\_\_\_\_\_\_\_\_\_\_\_\_\_\_\_\_\_\_\_\_\_\_\_\_\_\_\_\_\_\_\_\_\_\_\_\_\_\_\_\_\_\_\_\_\_\_\_\_\_\_\_\_\_\_\_\_\_\_\_\_\_\_\_\_\_\_\_\_\_\_\_\_\_\_\_\_\_\_\_\_\_\_\_\_\_\_ © Ignacio García-Juliá · Ricardo Visiers Bañón · 2020* 31

www.cartagena99.com no se hace responsable de la información contenida en el presente documento en virtud al Artículo 17.1 de la Ley de Servicios de la Sociedad de la Información y de Comercio Electrónico, de 11 de julio de 2002. Si la información contenida en el documento es ilícita o lesiona bienes o derechos de un tercero háganoslo saber y será retirada.

- - -

*Ejemplo 17.*

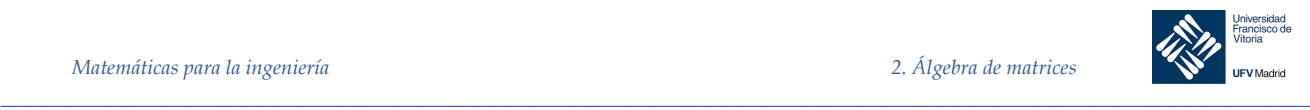

§

$$
= -\begin{vmatrix} 1 & 0 & 0 & 0 \\ -1 & 1 & 5 & 6 \\ 7 & 12 & 3 & -27 \\ -7 & -11 & 2 & 33 \end{vmatrix} =
$$

Se multiplica la segunda columna por -5 y por -6 y se suma a la tercera y cuarta columnas, respectivamente.

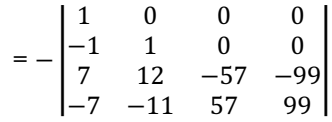

Como la cuarta columna es ahora un múltiplo de la tercera (columna  $4 = \frac{99}{57}x$  columna 3) se ve que  $|A| = 0$ .

2.4.7 Aplicaciones de los determinantes

#### 2.4.7.1 Matriz adjunta

Recordemos que el cofactor  $C_{ij}$  de un matriz A ha quedado definido como  $(-1)^{i+j}$  veces el determinante de la matriz obtenida al eliminar en A la fila i y la columna j. Si A es una matriz cuadrada, la *matriz de cofactores* de A tiene la forma:

$$
\begin{bmatrix} C_{11} & C_{12} & \cdots & C_{1n} \\ C_{21} & C_{22} & \cdots & C_{2n} \\ \vdots & \vdots & \ddots & \vdots \\ C_{n1} & C_{n1} & \cdots & C_{nn} \end{bmatrix}
$$

La traspuesta de esta matriz se llama **matriz adjunta** de  $A$  y se denota por  $adj(A)$ , es decir:

$$
adj(A) = \begin{bmatrix} C_{11} & C_{21} & \cdots & C_{n1} \\ C_{12} & C_{22} & \cdots & C_{n2} \\ \vdots & \vdots & \ddots & \vdots \\ C_{1n} & C_{2n} & \cdots & C_{nn} \end{bmatrix}
$$

Si  $A$  es una matriz  $n \times n$  invertible:

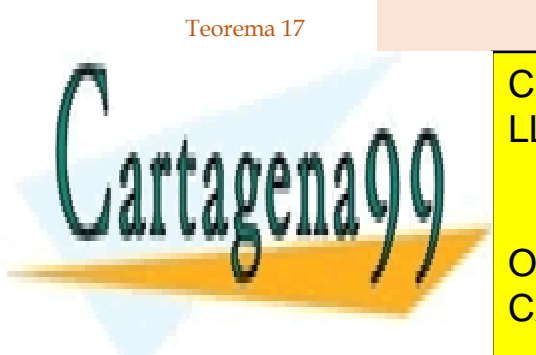

 $A^{-1} = \frac{1}{\sqrt{1 - \frac{1}{\sqrt{1 - \frac{1}{$ En primer lugar, probaremos que: ! · \$R.(!) = RÅá(!) · S) CLASES PARTICULARES, TUTORÍAS TÉCNICAS ONLINE LLAMA O ENVÍA WHATSAPP: 689 45 44 70 - - -

**THE CONLINE PRIVATE LESSONS FOR SCIENCE STUDENTS** lumna . viene dado por <u>CALL OR WHATSAPP:689 45 44 70</u>

*© Ignacio García-Juliá · Ricardo Visiers Bañón · 2020* 32

www.cartagena99.com no se hace responsable de la información contenida en el presente documento en virtud al Artículo 17.1 de la Ley de Servicios de la Sociedad de la Información y de Comercio Electrónico, de 11 de julio de 2002. Si la información contenida en el documento es ilícita o lesiona bienes o derechos de un tercero háganoslo saber y será retirada.

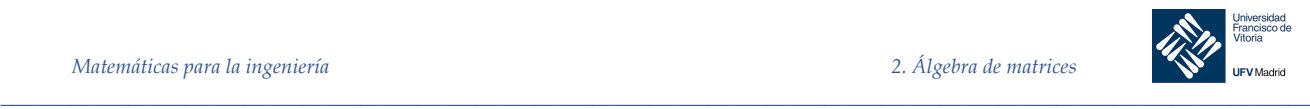

Si  $i = j$ , esta suma es simplemente el desarrollo en cofactores de A por la fila  $i$ , es decir, el determinante de A. Por otra parte, si  $i \neq j$ , la suma es cero.

En efecto, sea:

$$
B = \begin{bmatrix} a_{11} & a_{12} & \cdots & a_{1n} \\ a_{21} & a_{22} & \cdots & a_{2n} \\ \vdots & \vdots & & \vdots \\ a_{i1} & a_{i2} & \cdots & a_{in} \\ \vdots & \vdots & & \vdots \\ a_{i1} & a_{i2} & \cdots & a_{i1} \\ \vdots & \vdots & & \vdots \\ a_{n1} & a_{n2} & \cdots & a_{nn} \end{bmatrix} \quad \longleftarrow \quad \text{fill } j
$$

Entonces, como dos filas de *B* son iguales,  $\det B = 0$ . Pero  $B = A$  excepto por la fila *j*. Calculando el determinante de  $B$  expandiendo la fila  $j$  de  $B$ , obtenemos la suma (1) anterior. Obsérvese que al hacer la expansión respecto de la fila *j*, esta fila se elimina al calcular los cofactores de B. Así  $B_{ik} = A_{ik}$  para  $k = 1, 2, ... , n$ 

En consecuencia:

$$
A \cdot [adj(A)] = \begin{bmatrix} det(A) & \cdots & 0 \\ \vdots & \ddots & \vdots \\ 0 & \cdots & det(A) \end{bmatrix} = det(A) \cdot I
$$

Como A es invertible, det  $(A) \neq 0$ , así que podemos escribir:

$$
\frac{1}{\det(A)}A \cdot [adj (A)] = I_n \implies A \cdot \left[\frac{1}{\det(A)} \cdot [adj (A)]\right] = I_n
$$

Multiplicando a la izquierda en ambos lados de la igualdad por  $A^{-1}$ :

$$
A^{-1} \cdot A \cdot \left[ \frac{1}{\det(A)} \cdot [\text{adj (A)}] \right] = A^{-1} I_n \Longrightarrow \left[ \frac{1}{\det(A)} \cdot [\text{adj (A)}] \right] = A^{-1}
$$

#### 2.4.7.2 Regla de Cramer

La regla de Cramer, es una fórmula que utiliza determinantes para resolver sistemas de  $n$ ecuaciones lineales en  $n$  variables. Es aplicable sólo a sistemas lineales con solución única.

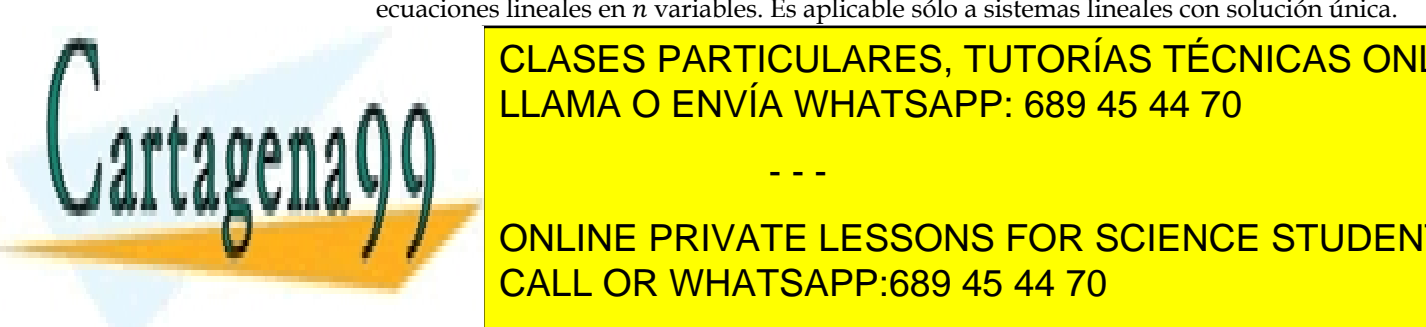

**Regla de Cramer** LLAMA O ENVÍA WHATSAPP: 689 45 44 70 CLASES PARTICULARES, TUTORÍAS TÉCNICAS ONLINE

## CALL OR WHATSAPP:689 45 44 70 ?@A(B) ONLINE PRIVATE LESSONS FOR SCIENCE STUDENTS

*\_\_\_\_\_\_\_\_\_\_\_\_\_\_\_\_\_\_\_\_\_\_\_\_\_\_\_\_\_\_\_\_\_\_\_\_\_\_\_\_\_\_\_\_\_\_\_\_\_\_\_\_\_\_\_\_\_\_\_\_\_\_\_\_\_\_\_\_\_\_\_\_\_\_\_\_\_\_\_\_\_\_\_\_\_\_\_\_\_\_\_\_\_\_\_ © Ignacio García-Juliá · Ricardo Visiers Bañón · 2020* 33

www.cartagena99.com no se hace responsable de la información contenida en el presente documento en virtud al Artículo 17.1 de la Ley de Servicios de la Sociedad de la Información y de Comercio Electrónico, de 11 de julio de 2002. Si la información contenida en el documento es ilícita o lesiona bienes o derechos de un tercero háganoslo saber y será retirada.

 $rx \rightarrow$ 

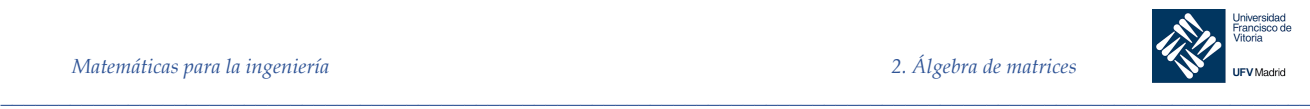

Donde la columna  $i$  de  $A_i$  es la columna de términos independientes del sistema.

#### *Demostración.*

Consideremos el sistema representado por  $AX = B$ . Puesto que det  $(A) \neq 0$ , podemos escribir:

$$
X = A^{-1}B = \frac{1}{\det(A)} \cdot adj(A) \cdot B = \begin{bmatrix} x_1 \\ x_2 \\ \vdots \\ x_n \end{bmatrix}
$$

Si  $b_1, b_2, \ldots, b_n$  son los elementos de B,  $x_i$  viene dada por:

$$
x_i = \frac{1}{|A|} \cdot (b_1 C_{1i} + b_2 C_{2i} + \dots + b_n C_{ni})
$$

Pero la suma entre paréntesis es justamente el desarrollo en cofactores de  $A_i$ , lo cual significa que

$$
x_i = \frac{|A_i|}{|A|}
$$

como queríamos demostrar.

*Ejemplo 18.* Usar la regla de Cramer para hallar el valor de Y en el sistema lineal:

$$
\begin{cases}\n-x + 2y - 3z = 1 \\
2x + z = 0 \\
3x - 4y + 4z = 2\n\end{cases}
$$

#### *Solución*

El determinante de la matriz de coeficientes es:

$$
|A| = \begin{vmatrix} -1 & 2 & -3 \\ 2 & 0 & 1 \\ 3 & -4 & 4 \end{vmatrix} = 10
$$
  $b = \begin{bmatrix} 1 \\ 0 \\ 2 \end{bmatrix}$ 

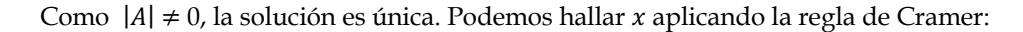

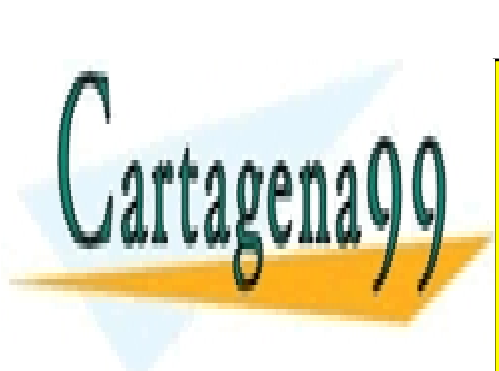

 $\overline{ }$ ï 1 2 −3 0 0 1 <sup>2</sup> − <sup>4</sup> − <sup>4</sup> ï <sup>10</sup> <sup>=</sup> (−1); <sup>10</sup> · <sup>â</sup> 1 2 2 −4 <sup>â</sup> <sup>=</sup> (−1) · (−8) <sup>10</sup> <sup>=</sup> <sup>4</sup> 5 CLASES PARTICULARES, TUTORÍAS TÉCNICAS ONLINE Observaciones sobre el cálculo de determinantes mediante ordenador LLAMA O ENVÍA WHATSAPP: 689 45 44 70 - - - ONLINE PRIVATE LESSONS FOR SCIENCE STUDENTS CALL OR WHATSAPP:689 45 44 70

*© Ignacio García-Juliá · Ricardo Visiers Bañón · 2020* 34

www.cartagena99.com no se hace responsable de la información contenida en el presente documento en virtud al Artículo 17.1 de la Ley de Servicios de la Sociedad de la Información y de Comercio Electrónico, de 11 de julio de 2002. Si la información contenida en el documento es ilícita o lesiona bienes o derechos de un tercero háganoslo saber y será retirada.

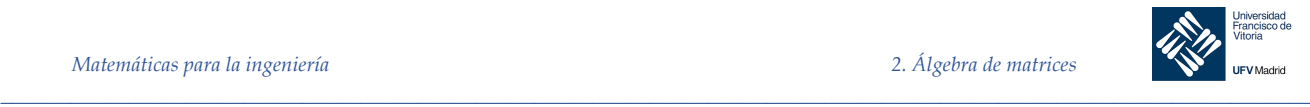

Hasta ahora, hemos desarrollado dos métodos para resolver un sistema lineal de *n* ecuaciones con *n* incógnitas: la reducción de Gauss-Jordan y la regla de Cramer. También tenemos dos métodos para obtener la inversa de una matriz no singular: el método que involucra determinantes y el método presentado en la sección 2.3.1 Se nos plantea pues la pregunta sobre qué criterios que deben considerarse para elegir uno u otro de estos métodos.

Casi todos los problemas de gran tamaño de álgebra lineal se resuelven usando ordenadores, de modo que es natural comparar dos métodos estimando el tiempo requerido por los cálculos para el mismo problema. Como la suma es mucho más rápida que la multiplicación, con frecuencia se utiliza el número de multiplicaciones como base para comparar dos procedimientos numéricos.

Considere el sistema lineal  $Ax = b$ , donde A es de 25 × 25. Si hallamos x por medio de la regla de Cramer, primero debemos obtener  $det(A)$ . Podemos hacer esto mediante un desarrollo por cofactores, digamos  $det(A) = a_{11}A_{11} + a_{21}A_{21} + \cdots + a_{n1}A_{n1}$ , donde hemos desarrollado  $det(A)$  mediante los cofactores de la primera columna. Obsérvese que si se dispone de cada cofactor, se requieren 25 multiplicaciones. Ahora, cada cofactor  $A_{ij}$  es más (+) o menos (−) el determinante de una matriz de 24 × 24, el cual puede desarrollarse a lo largo de una fila o una columna dadas, requiriendo para ello 24 multiplicaciones. Entonces, el cálculo de  $det(A)$  requiere más de 25 × 24 × ... × 2 × 1 = 25! multiplicaciones. Aunque empleáramos un ordenador del futuro (futuro no tan lejano) capaz de realizar un billón (1 × 10\$%) de multiplicaciones *por segundo* (3,15 × 10\$C *por año*), tardaría *cerca de 49.000 años*  en evaluar  $det(A)$ . Por otro lado, la reducción de Gauss-Jordan necesita cerca de 25<sup>3</sup>/3 multiplicaciones, y hallaríamos la solución en menos de *un segundo*.

Por supuesto, podemos calcular  $det(A)$  de una manera mucho más eficiente utilizando operaciones elementales por filas para reducir A a su forma triangular, y entonces aplicar el Teorema 9. Al usar este método para una matriz de *n* × *n*, la regla de Cramer requiere aproximadamente  $n<sup>4</sup>$  multiplicaciones, en comparación con las  $n<sup>3</sup>/3$  multiplicaciones necesarias para la reducción de Gauss-Jordan. En consecuencia, la reducción de Gauss-Jordan sigue siendo mucho más rápida.

En general, si estamos buscando respuestas numéricas, podemos emplear cualquier método que involucra determinantes, si  $n \leq 4$ . Para  $n \geq 5$ , los métodos que utilizan determinantes son menos eficientes que la reducción de Gauss-Jordan y que el método de la sección 2.3.1 para invertir una matriz.

Por supuesto, la importancia de los determinantes no recae en su uso computacional. Ten en cuenta que los métodos con determinantes permiten expresar la inversa de una matriz y la solución de un sistema de *n* ecuaciones lineales con *n* incógnitas por medio de expresiones o fórmulas. La reducción de Gauss-Jordan y el método para determinar  $A^{-1}$ , analizado en la sección 2.3.1, no proporcionan una *fórmula* para la respuesta; a fin de hallarla, debemos proceder en forma numérica. A veces no es necesaria una respuesta numérica, sino una expresión para dicha respuesta, pues tal vez se quiera seguir utilizándola. Otra razón importante para el estudio de los determinantes es que éstos desempeñan un papel importante en el estudio de los valores y vectores propios, que será abordado en el capítulo 4.

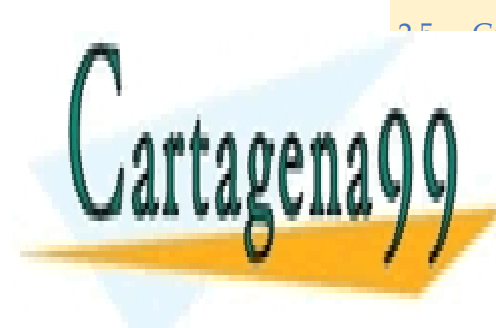

# **CLASES PARTICULARES, TUTORÍAS TÉCNICAS ONLINE** LLAMA O ENVÍA WHATSAPP: 689 45 44 70

ONLINE PRIVATE LESSONS FOR SCIENCE STUDENTS CALL OR WHATSAPP:689 45 44 70

*\_\_\_\_\_\_\_\_\_\_\_\_\_\_\_\_\_\_\_\_\_\_\_\_\_\_\_\_\_\_\_\_\_\_\_\_\_\_\_\_\_\_\_\_\_\_\_\_\_\_\_\_\_\_\_\_\_\_\_\_\_\_\_\_\_\_\_\_\_\_\_\_\_\_\_\_\_\_\_\_\_\_\_\_\_\_\_\_\_\_\_\_\_\_\_ © Ignacio García-Juliá · Ricardo Visiers Bañón · 2020* 35

www.cartagena99.com no se hace responsable de la información contenida en el presente documento en virtud al Artículo 17.1 de la Ley de Servicios de la Sociedad de la Información y de Comercio Electrónico, de 11 de julio de 2002. Si la información contenida en el documento es ilícita o lesiona bienes o derechos de un tercero háganoslo saber y será retirada.

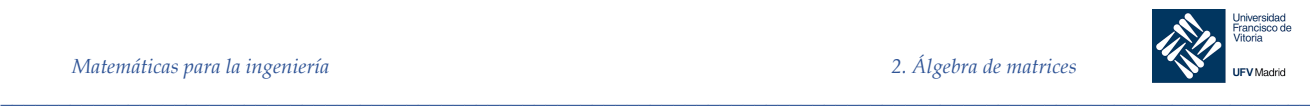

#### *Ejemplo 19.* **Cadenas de Markov**

En muchas ocasiones nos encontramos con problemas que tienen que ver con la elección, es decir un conjunto de individuos (*estados*) tienen que elegir o han elegido sobre una serie de preferencias. Por ejemplo, un conjunto de consumidores eligen entre bebidas con gas o sin gas; los electores pueden elegir entre el partido A, B o C. Los aficionados pueden serlo del equipo D, E, o F,…

Con esta idea, podemos crear una matriz que recoja las probabilidades de elección de los miembros de la población, que tendrá la siguiente forma:

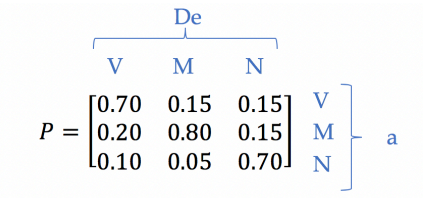

Que indica lo siguiente: la probabilidad de que un miembro de la población cambie del estado 2 (E2) al estado 1 (E1) es *p*12. En general, la probabilidad de que un elemento de la población cambie del estado *j*-ésimo al estado *i*-ésimo se representa por *p*ij. Una probabilidad *p*ij = 0 significa que el individuo no cambia de un estado a otro. Si  $p_{ii} = 1$ , significa que el individuo cambia del estado *j* al estado *i*.

Esta matriz se denomina *matriz de probabilidades de transición* o simplemente, *matriz de transición*. Este paso entre estados y su correspondiente proyección en el tiempo es lo que se denomina una *Cadena de Markov*

Veamos lo anterior con un ejemplo:

Vodafone y Movistar ofrecen fibra óptica para una ciudad de 100.000 habitantes. Los cambios en los contratos de cada año se muestran en la figura siguiente. Vodafone tiene actualmente 15.000 clientes y Movistar 20.000. ¿Cuántos clientes tendrá cada una de las compañías dentro de un año?

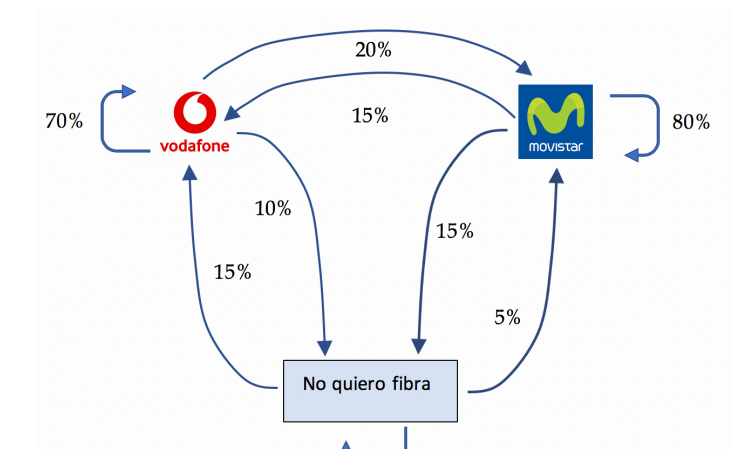

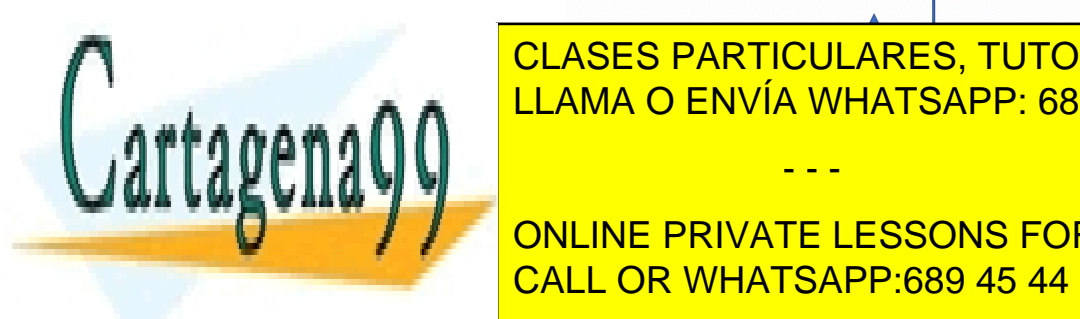

CLASES PARTICULARES, TUTORÍAS TÉCNICAS ONLINE LLAMA O ENVÍA WHATSAPP: 689 45 44 70

ONLINE PRIVATE LESSONS FOR SCIENCE STUDENTS CALL OR WHATSAPP:689 45 44 70

*© Ignacio García-Juliá · Ricardo Visiers Bañón · 2020* 36

www.cartagena99.com no se hace responsable de la información contenida en el presente documento en virtud al Artículo 17.1 de la Ley de Servicios de la Sociedad de la Información y de Comercio Electrónico, de 11 de julio de 2002. Si la información contenida en el documento es ilícita o lesiona bienes o derechos de un tercero háganoslo saber y será retirada.

*\_\_\_\_\_\_\_\_\_\_\_\_\_\_\_\_\_\_\_\_\_\_\_\_\_\_\_\_\_\_\_\_\_\_\_\_\_\_\_\_\_\_\_\_\_\_\_\_\_\_\_\_\_\_\_\_\_\_\_\_\_\_\_\_\_\_\_\_\_\_\_\_\_\_\_\_\_\_\_\_\_\_\_\_\_\_\_\_\_\_\_\_\_\_\_*

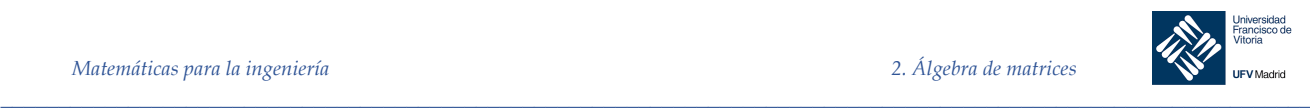

¨

$$
P = \begin{bmatrix} 0.70 & 0.15 & 0.15 \\ 0.20 & 0.80 & 0.15 \\ 0.10 & 0.05 & 0.70 \end{bmatrix} \begin{bmatrix} V \\ M \\ N \end{bmatrix}
$$

y la *matriz de estado*, que representa la población actual en los tres estados es:

 $X = \begin{bmatrix} 15000 \\ 20000 \end{bmatrix}$  $\overline{V}$ M N

Para determinar la matriz de estado que determina las poblaciones (estados) después de un año, multiplicamos *P* por *X*:

```
clear; clc
P = [0.70 \ 0.15 \ 0.15; 0.20 0.80 0.15;
      0.10 0.05 0.70];
X = [15000; 20000;
       65000];
PX = P * X%{
PX = 23250
         28750
         48000
%}
```
#### *Ejemplo 20. Ejemplo 28.* **Modelo de preferencia del consumidor**

Suponiendo que la matriz de transición del ejemplo anterior permanece igual año tras año, determine el número de clientes de ambas compañías después de 3, 5 y 10 años.

*Solución*

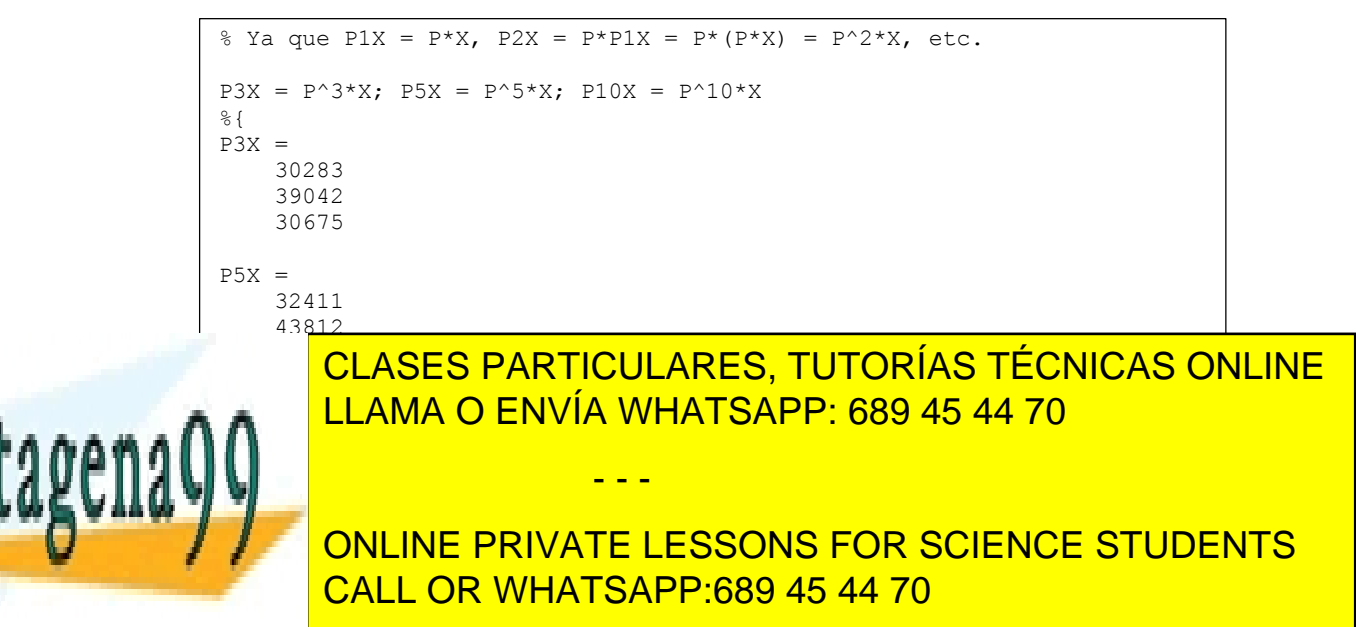

*© Ignacio García-Juliá · Ricardo Visiers Bañón · 2020* 37

www.cartagena99.com no se hace responsable de la información contenida en el presente documento en virtud al Artículo 17.1 de la Ley de Servicios de la Sociedad de la Información y de Comercio Electrónico, de 11 de julio de 2002. Si la información contenida en el documento es ilícita o lesiona bienes o derechos de un tercero háganoslo saber y será retirada.

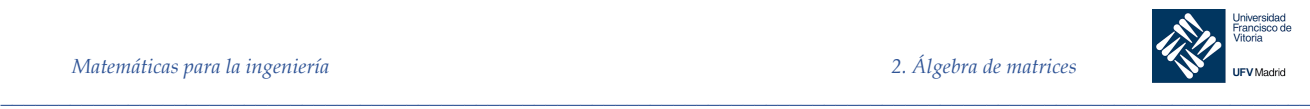

Se trata de codificar un mensaje usando como clave una matriz y usando la inversa de esta matriz para decodificar.

Primero creamos una cadena con los caracteres válidos para que formen parte del mensaje. Esta cadena puede estar en cualquier orden, pero no debe contener caracteres repetidos. Por ejemplo, C = [EeFfAaBbCcDd…] es una cadena válida. El blanco puede ser un carácter válido.

Segundo, cada uno de los elementos de la cadena debe tener asignada una posición numérica. En el ejemplo, la «A» tiene la posición 5 y la «d» la posición 12.

Tercero, elegimos una matriz A de *n* x *n* que no sea singular. Esta será nuestra clave de encriptación.

Cuarto, definimos el mensaje que queramos encriptar teniendo en cuenta que su número de caracteres sea múltiplo de *n*. Si no lo fuera, puede rellenarse con caracteres aleatorios hasta que lo sea.

Quinto, cada una de las *k* x *n* partes del mensaje constituirá un vector fila V*<sup>i</sup>* de *n* columnas. Así, podrá hacerse la multiplicación V*<sup>i</sup>* x A que dará como resultado vectores fila R*<sup>i</sup>* de una fila y *n* columnas  $(1 x \mu^* n x n = 1 x n)$ .

Sexto, la concatenación de los R*<sup>i</sup>* nos dará el mensaje encriptado.

Para desencriptar el mensaje, el proceso es el inverso.

Con el mensaje encriptado, que tendrá una sola fila, hace grupos de *n* para obtener vectores que puedan multiplicarse con la matriz inversa.

Calculamos la matriz inversa.

Multiplicamos cada uno de los vectores del texto encriptado por la matriz inversa para obtener el mensaje en claro. Si hemos trabajado por columnas habrá que obtener un vector fila por concatenación.

Conviene analizar despacio el código del ejemplo que se adjunta. En él, se recorren matrices por filas y columnas para la encriptación; se comprueba el número de caracteres del mensaje para que sea múltiplo de la matriz clave. Si no es así, se rellena a blancos.

Obsérvese que la clave se lee de un fichero «.mat» que almacena variables con su nombre. Este fichero puede ser ocultado para que no se conozca. Repase la ayuda de save() y load().

En el código no se recoge, pero también la cadena de caracteres que constituyen el alfabeto puede modificarse y leerse de un fichero «.mat». Puede hacerse tan grande como se desee y contener caracteres especiales. En el ejemplo nos hemos ceñido a las mayúsculas y lo caracteres *blanco* y *punto* por simplicidad.

Conviene también echar un vistazo a la función strfind(C, a), que devuelve la posición del carácter contenido en la variable *a* en la cadena de caracteres C*.*

Además de presentar una posible encriptación, este problema también es un ejercicio para comprender bien las matrices y vectores y acceder a cada elemento de estos.

También merece la pena detenerse en la función rem(a, b). Esta función devuelve el resto de dividir a entre b. Es necesario utilizarla para rellenar con caracteres si fuera necesario ya

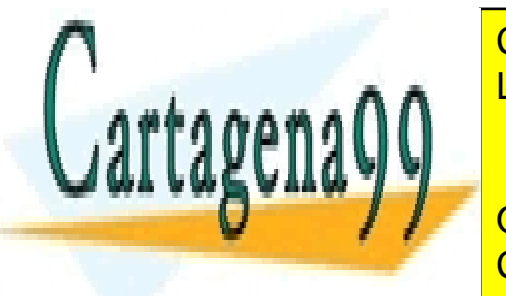

# CLASES PARTICULARES, TUTORÍAS TÉCNICAS ONLINE Repair round() para el redonde de cantidade de cantidades con de cantidades con de cantidades con de cantidades con de cantidades con decimales de cantidades con de cantidades con decimales. A la contidad de cantidade de c

ONLINE PRIVATE LESSONS FOR SCIENCE STUDENTS CALL OR WHATSAPP:689 45 44 70

*\_\_\_\_\_\_\_\_\_\_\_\_\_\_\_\_\_\_\_\_\_\_\_\_\_\_\_\_\_\_\_\_\_\_\_\_\_\_\_\_\_\_\_\_\_\_\_\_\_\_\_\_\_\_\_\_\_\_\_\_\_\_\_\_\_\_\_\_\_\_\_\_\_\_\_\_\_\_\_\_\_\_\_\_\_\_\_\_\_\_\_\_\_\_\_ © Ignacio García-Juliá · Ricardo Visiers Bañón · 2020* 38

www.cartagena99.com no se hace responsable de la información contenida en el presente documento en virtud al Artículo 17.1 de la Ley de Servicios de la Sociedad de la Información y de Comercio Electrónico, de 11 de julio de 2002. Si la información contenida en el documento es ilícita o lesiona bienes o derechos de un tercero háganoslo saber y será retirada.

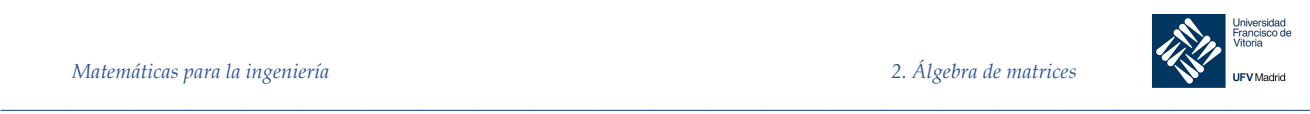

```
clear; clc; load('clave.mat', 'A')
[fil, col] = size(A); % Determina el tamaño de la matriz clave 
C = [' ' 'A' 'B' 'C' 'D' 'E' 'F' 'G' 'H' 'I',
     'J' 'K' 'L' 'M' 'N' 'O' 'P' 'Q' 'R',
    'S' 'T' 'U' 'V' 'W' 'X' 'Y' 'Z' '.'];
texto = "EL QUE NO ESTUDIA NO APRUEBA. NI COPIANDO"
cadena = char(texto); % Transforma el texto en un vector 
fila
resto = rem(length(cadena), col); % Calcula el resto de dividir la lon-
                                % gitud del texto por el número de 
if resto ~= 0 % columnas
    if resto == 2
       cadena = [cadena ' ']; % Añade espacios si es necesario
    else
       cadena = [cdena ' ' ''];
    end
end
j = 1;V = []; % Se trocea el texto en una matriz con m
                              % filas y n columas
for i = 1: col: length (cadena)
   temp = [cadena(i) cadena(i+1) cadena(i+2)];
   V = [V; \text{temp}];j = j + 1;end
[fillv, colV] = size(V);Vnum = []; % Contiene el valor numérico según las 
temp = []; % posiciones de los caracteres en C
for i = 1:filVtemp = [string(C, V(i,1)) strfind(C, V(i,2)) strfind(C, V(i,3)));
    Vnum = [Vnum; temp];
end
Rcol = [];<br>Rfil = [];<br>Rfil = [];<br>& Solución en una sola :
                               % Solución en una sola fila para
                                % presentación
for i = 1:filV temp = Vnum(i, 1:3)*A; % Multiplicación por la matriz clave
   Rcol = [Rcol; temp];Rfil = [Rfil, temp];end
display('Texto codificado:'), Rfil
Ainv = inv(A); % Empieza la Decodificación
D = []; % Contendrá las filas decodificadas
                                % Deberá ser igual que Rcol
for i=1:filV
    temp = Rcol(i, 1:3)*Ainv; % Multiplicación por la matriz inversa
   D = [D, \text{temp}];end
```
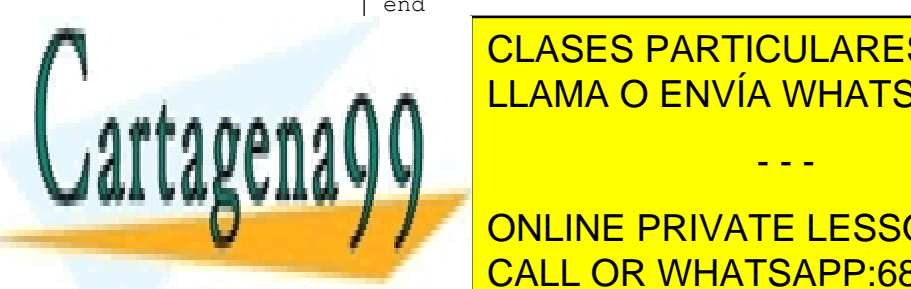

CLASES PARTICULARES, TUTORÍAS TÉCNICAS ONLINE LLAMA O ENVÍA WHATSAPP: 689 45 44 70

TextoClaro CALL OR WHATSAPP:689 45 44 70 CALL OR WHATSAPP: ONLINE PRIVATE LESSONS FOR SCIENCE STUDENTS

*© Ignacio García-Juliá · Ricardo Visiers Bañón · 2020* 39

www.cartagena99.com no se hace responsable de la información contenida en el presente documento en virtud al Artículo 17.1 de la Ley de Servicios de la Sociedad de la Información y de Comercio Electrónico, de 11 de julio de 2002. Si la información contenida en el documento es ilícita o lesiona bienes o derechos de un tercero háganoslo saber y será retirada.

*\_\_\_\_\_\_\_\_\_\_\_\_\_\_\_\_\_\_\_\_\_\_\_\_\_\_\_\_\_\_\_\_\_\_\_\_\_\_\_\_\_\_\_\_\_\_\_\_\_\_\_\_\_\_\_\_\_\_\_\_\_\_\_\_\_\_\_\_\_\_\_\_\_\_\_\_\_\_\_\_\_\_\_\_\_\_\_\_\_\_\_\_\_\_\_*

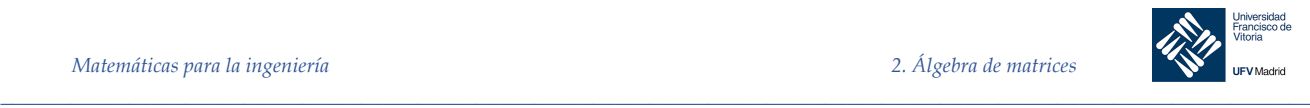

#### *Ejemplo 22.* **Modelos de Leontief de entrada-salida**

Un modelo que se usa con frecuencia en economía es el modelo insumo-producto de Leontief. Suponga un sistema económico que tiene n industrias. Existen dos tipos de demandas en cada industria: la primera, una demanda externa desde fuera del sistema. Por ejemplo, si el sistema es un país, la demanda externa puede provenir de otro país. Segunda, la demanda que hace una industria a otra industria en el mismo sistema. Por ejemplo, en España la industria automotriz demanda parte de la producción de la industria del acero.

Supongamos que *ei* representa la demanda externa ejercida sobre la *i*-ésima industria. Supongamos también que *aij*representa la demanda interna que la *j*-ésima industria ejerce sobre la *i*-ésima industria. De forma más concreta, *aij* representa el número de unidades de producción de la industria *i* que se necesitan para producir una unidad de la industria *j*. Sea *xi* la producción de la industria *i*. Ahora suponga que la producción de cada industria es igual a su demanda (es decir, no hay sobreproducción). La demanda total es igual a la suma de las demandas internas y externas. Por ejemplo, para calcular la demanda interna de la industria 2 se observa que la industria 1 necesita *a*<sup>21</sup> unidades de producción de la industria 2 para producir una unidad de su propia producción. Si la producción de la industria 1 es *x*1, entonces *a*<sup>21</sup> *x*<sup>1</sup> se trata de la cantidad total que necesita la industria 1 de la industria 2. De esta forma, la demanda interna total sobre la industria 2 es:

#### $a_{21}x_1 + a_{22}x_2 + \cdots + a_{2n}x_n$

Al igualar la demanda total a la producción de cada industria se llega al siguiente sistema de ecuaciones:

> $a_{11}x_1 + a_{12}x_2 + \cdots + a_{1n}x_n + e_1 = x_1$  $a_{21}x_1 + a_{22}x_2 + \cdots + a_{2n}x_n + e_2 = x_2$  $\frac{1}{2}$   $\frac{1}{2}$   $a_{n1}x_1 + a_{n2}x_2 + \cdots + a_{nm}x_n + e_n = x_n$

O bien, reescribiendo el sistema para que la demanda externa esté en el otro miembro:

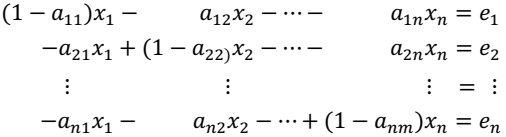

El sistema anterior de *n* ecuaciones con *n* incógnitas es de fundamental importancia en el análisis económico.

Con todo lo anterior, suponga que las demandas externas en un sistema económico con tres industrias son 10, 25 y 20 respectivamente. Suponga que *a*11 es 0.2, *a*12 = 0.5, *a*<sup>13</sup> = 0.15, *a*<sup>21</sup> = 0.4, *a*<sup>22</sup> = 0.1, *a*<sup>23</sup> = 0.3, *a*<sup>31</sup> = 0.25, *a*<sup>32</sup> = 0.5 y *a*<sup>33</sup> = 0.15. Encuentre la producción de cada industria de manera que la oferta sea exactamente igual a la demanda.

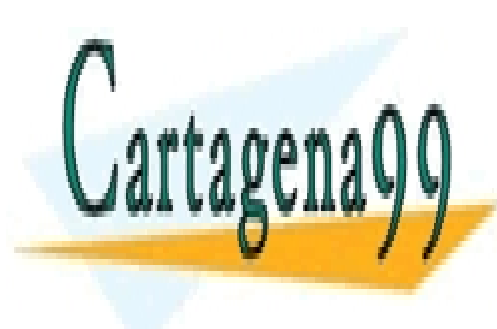

# CLASES PARTICULARES, TUTORÍAS TÉCNICAS ONLINE LLAMA O ENVÍA WHATSAPP: 689 45 44 70

ONLINE PRIVATE LESSONS FOR SCIENCE STUDENTS CALL OR WHATSAPP:689 45 44 70

*\_\_\_\_\_\_\_\_\_\_\_\_\_\_\_\_\_\_\_\_\_\_\_\_\_\_\_\_\_\_\_\_\_\_\_\_\_\_\_\_\_\_\_\_\_\_\_\_\_\_\_\_\_\_\_\_\_\_\_\_\_\_\_\_\_\_\_\_\_\_\_\_\_\_\_\_\_\_\_\_\_\_\_\_\_\_\_\_\_\_\_\_\_\_\_ © Ignacio García-Juliá · Ricardo Visiers Bañón · 2020* 40

www.cartagena99.com no se hace responsable de la información contenida en el presente documento en virtud al Artículo 17.1 de la Ley de Servicios de la Sociedad de la Información y de Comercio Electrónico, de 11 de julio de 2002. Si la información contenida en el documento es ilícita o lesiona bienes o derechos de un tercero háganoslo saber y será retirada.

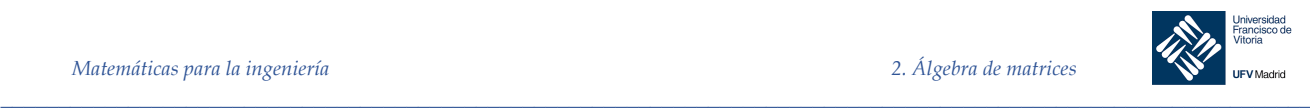

*Solución*

```
CLASES PARTICULARES, TUTORÍAS TÉCNICAS ONLINE<br>ULIMINALES EN ÚNICIONES DE CORRECTIVIT
clc, clear 
% Las demandas externas en un sistema económico con tres industrias 
% son 10, 25, 20 -> n=3 y 1-a11=0.8, 1-a22=0.9 y 1-a33=0.85
% 0.8x - 0.5y - 0.15z = 10\frac{1}{6} -0.4x + 0.9y - 0.3z = 25
\frac{1}{6} -0.25x - 0.5y + 0.85z = 20
A = [ 0.8 -0.5 -0.15; -0.4 0.9 -0.3; -0.25 -0.5 0.85];b = [10; 25; 20];v = inv(A) * bvRedond = round(v) x = 110, y = 119 y = 126% Otra forma más elaborada de resolverlo podría ser la siguiente:
% Introducimos los datos del problema:
% - La demanda interna, como una matriz de 3x3:
A = [0.2 0.5 0.15] 0.4 0.1 0.3;
     0.25 0.5 0.15];
% - La demanda externa, como un vector columna de tres elementos:
E = [10; 25; 20];%{
   El sistema planteado inicialmente es [AX, E] = X, donde [AX, E] 
   representa una suma por filas de AX y E, y X es el vector solución. 
   Transformamos este sistema de tal forma que E pase al otro lado de la 
   ecuación, para quedarnos únicamente con términos independientes a ese:
    [AX, E] = X \rightarrow E = X - AX \rightarrow E = (I - A)X \rightarrow (I - A)X = E A continuación, despejamos para X:
    (I - A)X = E --> X = ((I - A)^{-1})E --> X = (I - A)\E Usamos esta última expresión. Podemos obtener una matriz identidad, I,
   para operar con A mediante la función eye(tamaño), en este caso, 3.
91X = (eye(3) - A)\E;% Descomponemos el vector X en sus componentes
x1 = \text{round}(X(1)):
x2 = \text{round}(X(2));
x3 = round(X(3));
% Escribimos las soluciones
disp('Solución: ');
disp(['La industria 1 deber· producir: x1 = ' num2str(x1) ' u.']);
disp(['La industria 2 deber· producir: x2 = ' num2str(x2) ' u.']);
disp(['La industria 3 deber· producir: x3 = ' num2str(x3)LLAMA O ENVÍA WHATSAPP: 689 45 44 70
                             - - -
```
ONLINE PRIVATE LESSONS FOR SCIENCE STUDENTS CALL OR WHATSAPP:689 45 44 70

*© Ignacio García-Juliá · Ricardo Visiers Bañón · 2020* 41

www.cartagena99.com no se hace responsable de la información contenida en el presente documento en virtud al Artículo 17.1 de la Ley de Servicios de la Sociedad de la Información y de Comercio Electrónico, de 11 de julio de 2002. Si la información contenida en el documento es ilícita o lesiona bienes o derechos de un tercero háganoslo saber y será retirada.

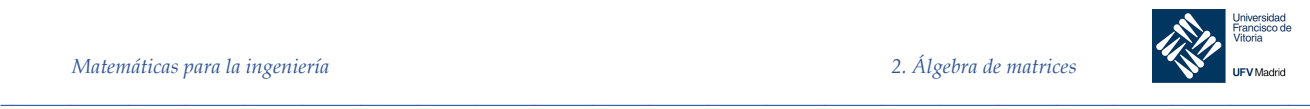

#### *Ejemplo 23. .* **Dígrafos**

Un grafo es un conjunto de nodos o vértices unidos por unas aristas o nodos.

Una *trayectoria* en un grafo es una secuencia de aristas que permiten viajar de un vértice a otro de manera continua. La longitud de una trayectoria es el número de aristas que contiene, y a una trayectoria con *k* aristas se le denominará *k-trayectoria*. Los vértices en una *k-trayectoria* pueden visitarse varias veces. Si una trayectoria es cerrada, es decir, empieza y termina en el mismo vértice, la trayectoria se denomina cerrada.

Un concepto fundamental de un grafo es su *matriz de adyacencia*, es decir, la representación numérica del grafo para poder trabajar con él.

La matriz de adyacencia se construye con tantas filas como vértices o nodos tenga el grafo y poniendo un 1 si hay una arista que une un nodo con otro, o un 0 si no existe arista. El número de columnas también será el número de nodos. Por tanto, la matriz de adyacencia siempre será una matriz cuadrada.

En la siguiente figura tenemos un grafo y su matriz de adyacencia:

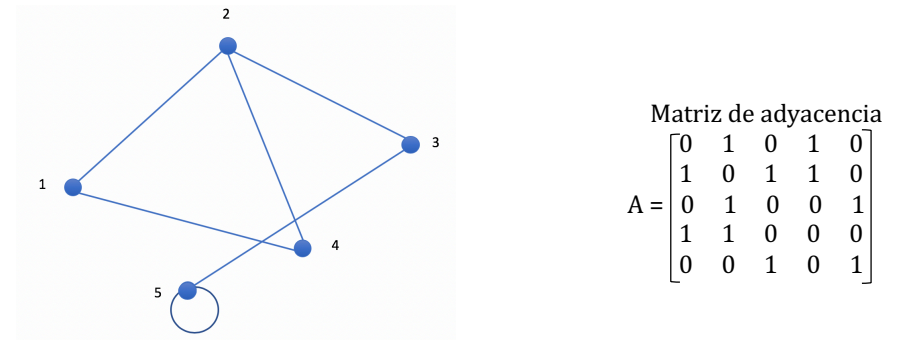

Es posible usar las potencias de la matriz de adyacencia de un grafo para obtener información acerca de las trayectorias de varias longitudes en el grafo. Considere el cuadrado de la matriz de adyacencia en la figura:

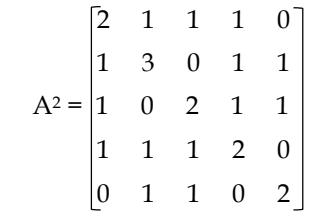

Si analizamos despacio la matriz A2 podemos ver que cada número representa el número de 2-trayectorias que hay en cada nodo. Esto nos lleva a la siguiente conclusión: Si A es la matriz de adyacencia de un grafo G, entonces la entrada (*i*, *j*) de A*<sup>k</sup>* es igual al número de *k-trayectorias* entre los vértices *i* y *j*.

En muchas aplicaciones que pueden modelarse mediante un grafo, los vértices se ordenan

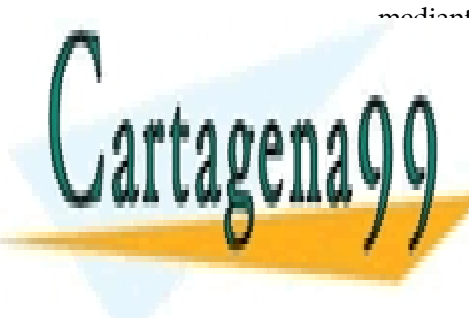

mediante <mark>algún tipo do relación que impone una dirección a las aristas. Por ejemplo, las aris-</mark> CLASES PARTICULARES, TUTORÍAS TÉCNICAS ONLINE <u>red de transporte de transporte de transporte de transporte de transporte de transporte de transporte de transpo</u> grafo con aristas dirigidas se llama *digrafo*.

> ONLINE PRIVATE LESSONS FOR SCIENCE STUDENTS CALL OR WHATSAPP:689 45 44 70

*\_\_\_\_\_\_\_\_\_\_\_\_\_\_\_\_\_\_\_\_\_\_\_\_\_\_\_\_\_\_\_\_\_\_\_\_\_\_\_\_\_\_\_\_\_\_\_\_\_\_\_\_\_\_\_\_\_\_\_\_\_\_\_\_\_\_\_\_\_\_\_\_\_\_\_\_\_\_\_\_\_\_\_\_\_\_\_\_\_\_\_\_\_\_\_ © Ignacio García-Juliá · Ricardo Visiers Bañón · 2020* 42

www.cartagena99.com no se hace responsable de la información contenida en el presente documento en virtud al Artículo 17.1 de la Ley de Servicios de la Sociedad de la Información y de Comercio Electrónico, de 11 de julio de 2002. Si la información contenida en el documento es ilícita o lesiona bienes o derechos de un tercero háganoslo saber y será retirada.

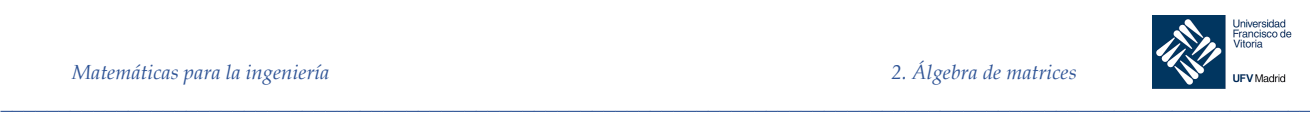

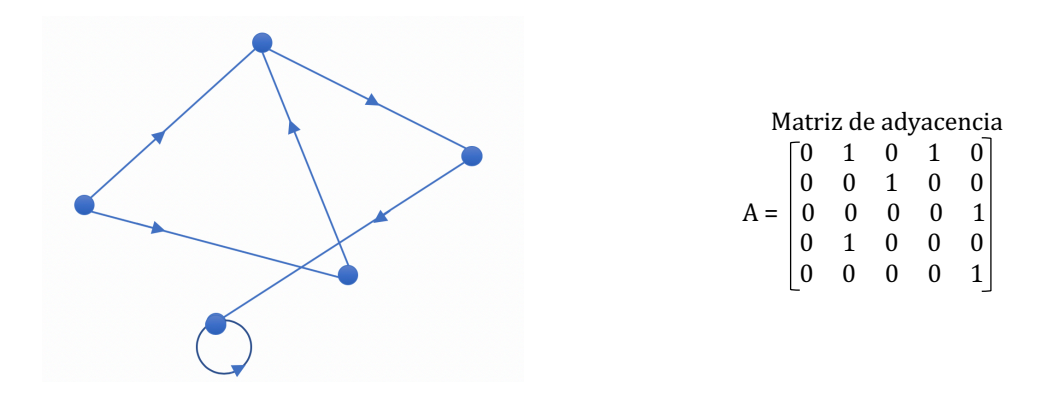

Puede comprobarse que la matriz de adyacencia en un grafo es distinta en el digrafo.

Veamos todo lo anterior con un ejemplo:

Supongamos que el Trofeo Carranza de verano se juega entre el Atlético de Madrid (ATM), el Barcelona (BAR), el Cádiz (CAD) y el Real Madrid (RMA). Se de manera que todos juegan contra todos (un dígrafo de este estilo es lo que se denomina un torneo). El dígrafo resultante se muestra en la figura. Las flechas significan que un equipo (el de inicio) ha vencido al otro equipo, el final. Construir la matriz de adyacencia. ¿Cuál ha sido la clasificación del torneo?

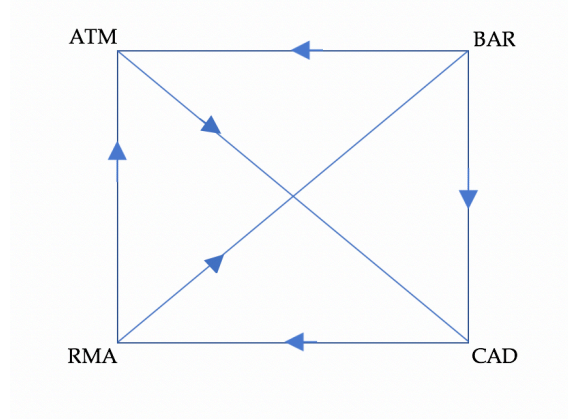

#### *Solución*

(en la página siguiente)

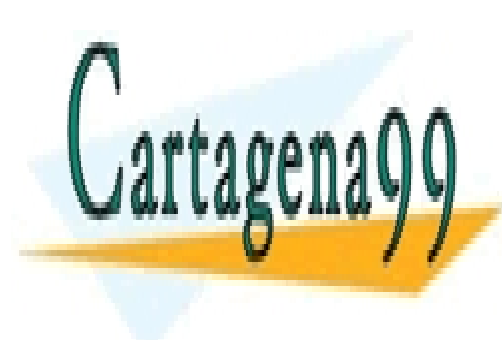

# CLASES PARTICULARES, TUTORÍAS TÉCNICAS ONLINE LLAMA O ENVÍA WHATSAPP: 689 45 44 70

ONLINE PRIVATE LESSONS FOR SCIENCE STUDENTS CALL OR WHATSAPP:689 45 44 70

*\_\_\_\_\_\_\_\_\_\_\_\_\_\_\_\_\_\_\_\_\_\_\_\_\_\_\_\_\_\_\_\_\_\_\_\_\_\_\_\_\_\_\_\_\_\_\_\_\_\_\_\_\_\_\_\_\_\_\_\_\_\_\_\_\_\_\_\_\_\_\_\_\_\_\_\_\_\_\_\_\_\_\_\_\_\_\_\_\_\_\_\_\_\_\_ © Ignacio García-Juliá · Ricardo Visiers Bañón · 2020* 43

www.cartagena99.com no se hace responsable de la información contenida en el presente documento en virtud al Artículo 17.1 de la Ley de Servicios de la Sociedad de la Información y de Comercio Electrónico, de 11 de julio de 2002. Si la información contenida en el documento es ilícita o lesiona bienes o derechos de un tercero háganoslo saber y será retirada.

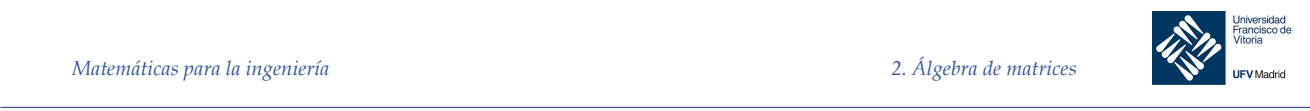

La matriz, por filas, se ordenará en orden alfabético: ATM, BAR, CAD, RMA.

```
clc, clear
% Generación de la matriz de adyacencia
A = zeros(4);A(1, [3]) = [1];A(2, [1 3]) = [1 1];A(3, [4]) = [1];A(4, [1 2]) = [1 1];%{
A = 0 0 1 0
 1 0 1 0
 0 0 0 1
 1 1 0 0
%}
b = [1 1 1 1]; % Establece la suma por filas
C = A * b'%{
\cap =
     1
     2
     1
    \overline{2}%}
```
Podríamos decir que el vencedor es el que más partidos ha ganado, pero en este caso tenemos un empate tanto para el segundo y cuarto como para el primero y tercero como se ve en el código. Los del BAR podían decir que ellos han vencido al CAD, que a su vez ha vencido al RMA, pero los del RMA podrían alegar que ellos han vencido al BAR y por tanto no puede quedar primero. Una discusión similar podría darse entre el empate a un partido.

Dado que en un grupo de empates puede no haber un jugador que venciera a todos los demás en el grupo, la notación de victorias indirectas parece más útil. Más aún, una victoria indirecta corresponde a una 2-trayectoria en el digrafo, de modo que puede usar el cuadrado de la matriz de adyacencia. Para calcular tanto los triunfos como las victorias indirectas para cada jugador, se necesitan las sumas de filas de la matriz  $A + A<sup>2</sup>$ , que están dadas por:

```
C = (A + A^2)^*b'%{
C = 2
       4
       3
       5
%}
```
De este modo, contando las victorias indirectas, la clasificación del torneo Trofeo Carranza,

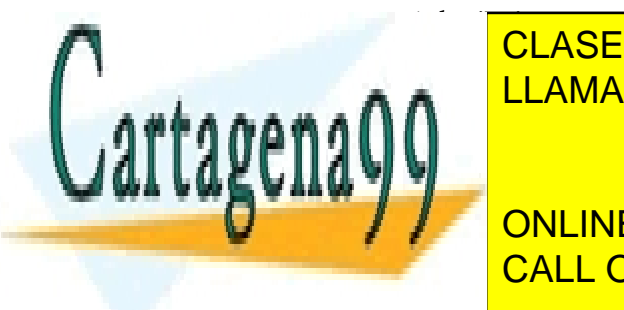

**CLASES PARTICULARES, TUTORÍAS TÉCNICAS ONLINE** LLAMA O ENVÍA WHATSAPP: 689 45 44 70

Espera <mark>ONLINE PRIVATE LESSONS FOR SCIENCE STUDENTS</mark> CALL OR WHATSAPP:689 45 44 70

*© Ignacio García-Juliá · Ricardo Visiers Bañón · 2020* 44

www.cartagena99.com no se hace responsable de la información contenida en el presente documento en virtud al Artículo 17.1 de la Ley de Servicios de la Sociedad de la Información y de Comercio Electrónico, de 11 de julio de 2002. Si la información contenida en el documento es ilícita o lesiona bienes o derechos de un tercero háganoslo saber y será retirada.

- - -